# <span id="page-0-1"></span>Common Issues and Solutions in Regression Modeling (Mixed or not) Day 2

Florian Jaeger

<span id="page-0-0"></span>May 4, 2010

#### Generalized Linear Mixed Models

Florian Jaeger

Building an [interpretable](#page-6-0) model [Data exploration](#page-7-0) [Transformation](#page-13-0) [Coding](#page-15-0)

[Interactions and modeling](#page-23-0) of non-linearities

**[Collinearity](#page-25-0)** 

[Centering](#page-19-0)

[What is collinearity?](#page-26-0)

[Detecting collinearity](#page-34-0)

[Dealing with collinearity](#page-36-0)

#### [Model Evaluation](#page-48-0)

[Beware overfitting](#page-48-0)

[Detect overfitting:](#page-49-0) Validation

[Goodness-of-fit](#page-51-0) [Aside: Model Comparison](#page-57-0)

[Reporting the](#page-61-0) model

[Comparing effect sizes](#page-69-0)

[Visualizing effects](#page-70-0) [Interpreting and reporting](#page-75-0)

# Hypothesis testing in psycholinguistic research

- $\triangleright$  Typically, we make predictions not just about the existence, but also the direction of effects.
- $\triangleright$  Sometimes, we're also interested in effect shapes (non-linearities, etc.)
- $\triangleright$  Unlike in ANOVA, regression analyses reliably test hypotheses about effect direction and shape without requiring post-hoc analyses if (a) the predictors in the model are coded appropriately and (b) the model can be trusted.
- $\triangleright$  Today: Provide an overview of (a) and (b).

#### [Generalized Linear](#page-0-0) Mixed Models

Florian Jaeger

Building an [interpretable](#page-6-0) model [Data exploration](#page-7-0) [Transformation](#page-13-0) [Coding](#page-15-0)

[Centering](#page-19-0)

[Interactions and modeling](#page-23-0) of non-linearities

**[Collinearity](#page-25-0)** 

[What is collinearity?](#page-26-0)

[Detecting collinearity](#page-34-0)

[Dealing with collinearity](#page-36-0)

### [Model Evaluation](#page-48-0)

[Beware overfitting](#page-48-0) [Detect overfitting:](#page-49-0) Validation

[Goodness-of-fit](#page-51-0) [Aside: Model Comparison](#page-57-0)

[Reporting the](#page-61-0) model

[Comparing effect sizes](#page-69-0)

[Visualizing effects](#page-70-0) [Interpreting and reporting](#page-75-0)

# **Overview**

- Introduce sample data and simple models
- $\blacktriangleright$  Towards a model with interpretable coefficients:
	- $\triangleright$  outlier removal
	- $\blacktriangleright$  transformation
	- $\triangleright$  coding, centering, ...
	- $\triangleright$  collinearity

### $\blacktriangleright$  Model evaluation:

- **I** fitted vs. observed values
- $\blacktriangleright$  model validation
- $\blacktriangleright$  investigation of residuals
- $\blacktriangleright$  case influence, outliers
- $\blacktriangleright$  Model comparison
- Reporting the model:
	- $\triangleright$  comparing effect sizes
	- $\blacktriangleright$  back-transformation of predictors
	- $\blacktriangleright$  visualization

[Generalized Linear](#page-0-0) Mixed Models

Florian Jaeger

Building an [interpretable](#page-6-0) model

[Data exploration](#page-7-0)

[Transformation](#page-13-0)

[Coding](#page-15-0)

[Centering](#page-19-0)

[Interactions and modeling](#page-23-0) of non-linearities

**[Collinearity](#page-25-0)** 

[What is collinearity?](#page-26-0)

[Detecting collinearity](#page-34-0)

[Dealing with collinearity](#page-36-0)

### [Model Evaluation](#page-48-0)

[Beware overfitting](#page-48-0)

[Detect overfitting:](#page-49-0) Validation

[Goodness-of-fit](#page-51-0) [Aside: Model Comparison](#page-57-0)

[Reporting the](#page-61-0) model

[Comparing effect sizes](#page-69-0)

[Visualizing effects](#page-70-0) [Interpreting and reporting](#page-75-0)

# Data 1: Lexical decision RTs

 $\triangleright$  Outcome: log lexical decision latency RT

 $\blacktriangleright$  Inputs:

- $\triangleright$  factors Subject (21 levels) and Word (79 levels),
- $\triangleright$  factor NativeLanguage (English and Other)
- $\triangleright$  continuous predictors Frequency (log word frequency), and Trial (rank in the experimental list).

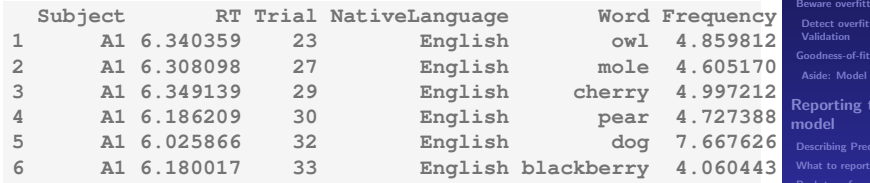

#### [Generalized Linear](#page-0-0) Mixed Models

Florian Jaeger

Building an [interpretable](#page-6-0) model [Data exploration](#page-7-0) [Transformation](#page-13-0) [Coding](#page-15-0)

[Centering](#page-19-0)

[Interactions and modeling](#page-23-0) of non-linearities

**[Collinearity](#page-25-0)** 

[What is collinearity?](#page-26-0)

[Detecting collinearity](#page-34-0) [Dealing with collinearity](#page-36-0)

[Model Evaluation](#page-48-0) [Beware overfitting](#page-48-0)

[Detect overfitting:](#page-49-0)

.<br>Comparison

:he .<br>Persons [Back-transforming](#page-66-0) coefficients [Comparing effect sizes](#page-69-0)

[Visualizing effects](#page-70-0) [Interpreting and reporting](#page-75-0)

### Data 2: Lexical decision response

• Outcome: Correct or incorrect response (Correct)

 $\triangleright$  Inputs: same as in linear model

```
> lmer(Correct == "correct" ~ NativeLanguage +
                           + Frequency + Trial +
                           + (1 | Subject) + (1 | Word),
                + data = lexdec, family = "binomial")
Random effects:
Groups Name Variance Std.Dev.
Word (Intercept) 1.01820 1.00906
 Subject (Intercept) 0.63976 0.79985
Number of obs: 1659, groups: Word, 79; Subject, 21
Fixed effects:
                    Estimate Std. Error z value Pr(>|z|)
(Intercept) -1.746e+00 8.206e-01 -2.128 0.033344 *
NativeLanguageOther -5.726e-01 4.639e-01 1.234 0.217104
Frequency 5.600e-01 1.570e-01 -3.567 0.000361 ***
Trial 4.443e-06 2.965e-03 0.001 0.998804
```
#### [Generalized Linear](#page-0-0) Mixed Models

Florian Jaeger

Building an [interpretable](#page-6-0) model [Data exploration](#page-7-0) [Transformation](#page-13-0) [Coding](#page-15-0) **[Centering](#page-19-0)** [Interactions and modeling](#page-23-0) of non-linearities **[Collinearity](#page-25-0)** [What is collinearity?](#page-26-0) [Detecting collinearity](#page-34-0) [Dealing with collinearity](#page-36-0) [Model Evaluation](#page-48-0) [Beware overfitting](#page-48-0) [Detect overfitting:](#page-49-0) Validation [Goodness-of-fit](#page-51-0)

[Aside: Model Comparison](#page-57-0)

[Reporting the](#page-61-0) model [Comparing effect sizes](#page-69-0) [Visualizing effects](#page-70-0) [Interpreting and reporting](#page-75-0)

# Modeling schema

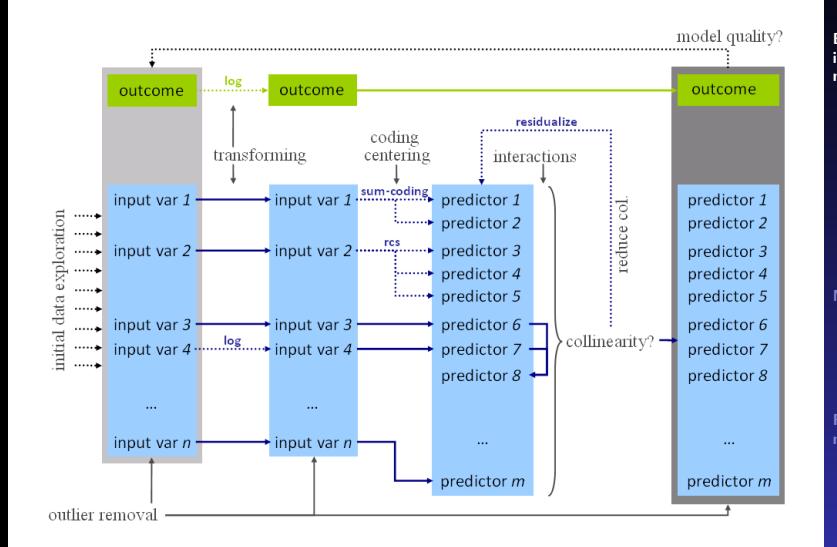

### [Generalized Linear](#page-0-0) Mixed Models

### Florian Jaeger

Building an [interpretable](#page-6-0) model [Data exploration](#page-7-0) [Transformation](#page-13-0) [Coding](#page-15-0) [Centering](#page-19-0) [Interactions and modeling](#page-23-0) of non-linearities **[Collinearity](#page-25-0)** [What is collinearity?](#page-26-0) [Detecting collinearity](#page-34-0) [Dealing with collinearity](#page-36-0) [Model Evaluation](#page-48-0) [Beware overfitting](#page-48-0)

> [Detect overfitting:](#page-49-0) Validation

[Goodness-of-fit](#page-51-0) [Aside: Model Comparison](#page-57-0)

[Reporting the](#page-61-0) model

[Comparing effect sizes](#page-69-0) [Visualizing effects](#page-70-0) [Interpreting and reporting](#page-75-0)

### Data exploration

<span id="page-6-0"></span>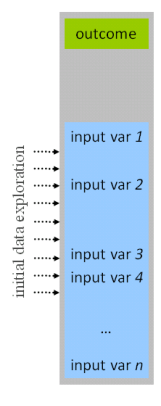

#### [Generalized Linear](#page-0-0) Mixed Models

Florian Jaeger

Building an [interpretable](#page-6-0) model

[Data exploration](#page-7-0)

[Transformation](#page-13-0)

[Coding](#page-15-0)

[Centering](#page-19-0)

[Interactions and modeling](#page-23-0) of non-linearities

**[Collinearity](#page-25-0)** 

[What is collinearity?](#page-26-0)

[Detecting collinearity](#page-34-0)

[Dealing with collinearity](#page-36-0)

### [Model Evaluation](#page-48-0)

[Beware overfitting](#page-48-0)

[Detect overfitting:](#page-49-0) Validation

[Goodness-of-fit](#page-51-0) [Aside: Model Comparison](#page-57-0)

[Reporting the](#page-61-0) model

[Comparing effect sizes](#page-69-0)

[Visualizing effects](#page-70-0) [Interpreting and reporting](#page-75-0) interactions

### Data exploration

- $\triangleright$  Select and *understand* input variables and outcome based on a-priori theoretical consideration
	- $\blacktriangleright$  How many parameters does your data afford  $(\sim$ overfitting)?
- <span id="page-7-0"></span> $\triangleright$  Data exploration: Before fitting the model, explore inputs and outputs
	- $\triangleright$  Outliers due to missing data or measurement error (e.g. RTs in  $SPR < 80$ msecs).
	- **NB:** postpone distribution-based outlier exclusion until after transformations)
	- $\triangleright$  Skewness in distribution can affect the accuracy of model's estimates ( $\sim$ transformations).

#### [Generalized Linear](#page-0-0) Mixed Models

Florian Jaeger

Building an [interpretable](#page-6-0) model

[Data exploration](#page-7-0)

[Transformation](#page-13-0)

[Coding](#page-15-0)

[Centering](#page-19-0)

[Interactions and modeling](#page-23-0) of non-linearities

**[Collinearity](#page-25-0)** 

[What is collinearity?](#page-26-0)

[Detecting collinearity](#page-34-0)

[Dealing with collinearity](#page-36-0)

### [Model Evaluation](#page-48-0)

[Beware overfitting](#page-48-0) [Detect overfitting:](#page-49-0) Validation

[Goodness-of-fit](#page-51-0) [Aside: Model Comparison](#page-57-0)

[Reporting the](#page-61-0) model

[Comparing effect sizes](#page-69-0)

[Visualizing effects](#page-70-0) [Interpreting and reporting](#page-75-0)

# Understanding variance associated with potential random effects

 $\triangleright$  explore candidate predictors (e.g., Subject or Word) for level-specific variation.

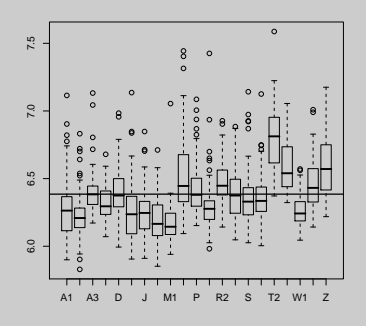

**> boxplot(RT ~ Subject, data = lexdec)**

### $\rightarrow$  Huge variance.

#### [Generalized Linear](#page-0-0) Mixed Models

Florian Jaeger

#### Building an [interpretable](#page-6-0) model

[Data exploration](#page-7-0)

[Transformation](#page-13-0)

[Coding](#page-15-0)

[Centering](#page-19-0)

[Interactions and modeling](#page-23-0) of non-linearities

**[Collinearity](#page-25-0)** 

[What is collinearity?](#page-26-0)

[Detecting collinearity](#page-34-0)

[Dealing with collinearity](#page-36-0)

#### [Model Evaluation](#page-48-0)

[Beware overfitting](#page-48-0)

[Detect overfitting:](#page-49-0) Validation

[Goodness-of-fit](#page-51-0) [Aside: Model Comparison](#page-57-0)

#### [Reporting the](#page-61-0) model

[Comparing effect sizes](#page-69-0)

[Visualizing effects](#page-70-0) [Interpreting and reporting](#page-75-0)

# Random effects (cnt'd)

 $\triangleright$  explore variation of level-specific slopes.

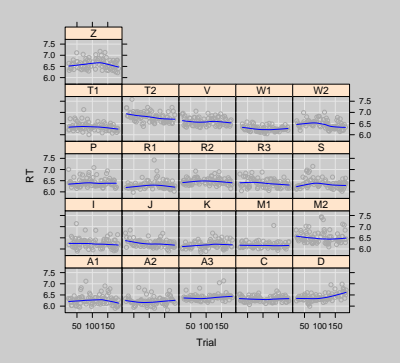

**> xylowess.fnc(RT ~ Trial | Subject, > type = c("g", "smooth"), data = lexdec)**

 $\rightarrow$  not too much variance.

**Example 1** random effect inclusion test via  $\sim$  model comparison

### [Generalized Linear](#page-0-0) Mixed Models

Florian Jaeger

Building an [interpretable](#page-6-0) model

[Data exploration](#page-7-0)

[Transformation](#page-13-0)

[Coding](#page-15-0)

[Centering](#page-19-0)

[Interactions and modeling](#page-23-0) of non-linearities

**[Collinearity](#page-25-0)** 

[What is collinearity?](#page-26-0)

[Detecting collinearity](#page-34-0)

[Dealing with collinearity](#page-36-0)

### [Model Evaluation](#page-48-0)

[Beware overfitting](#page-48-0)

[Detect overfitting:](#page-49-0) Validation

[Goodness-of-fit](#page-51-0) [Aside: Model Comparison](#page-57-0)

[Reporting the](#page-61-0) model

[Comparing effect sizes](#page-69-0)

[Visualizing effects](#page-70-0) [Interpreting and reporting](#page-75-0)

# **Understanding input variables**

- $\blacktriangleright$  Explore:
	- $\triangleright$  correlations between predictors ( $\sim$ collinearity).
	- non-linearities may become obvious (lowess). Ы

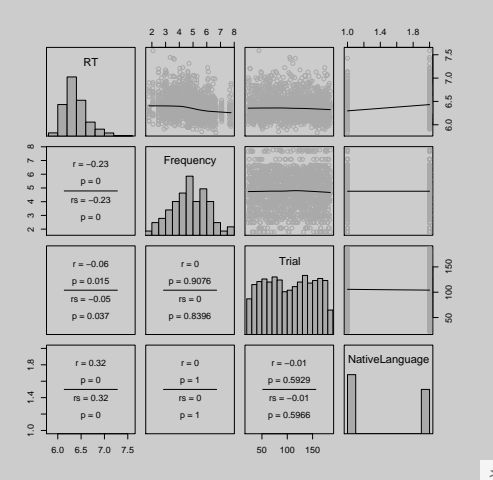

**Generalized Linear** Mixed Models

**Florian Jaeger** 

**Building an** interpretable model

**Data exploration** 

**Transformation** 

Coding

Centering

Interactions and modeling of non-linearities

Collinearity

What is collinearity?

Detecting collinearity

**Dealing with collinearity** 

### **Model Evaluation**

**Beware overfitting** 

Detect overfitting: Validation

Goodness-of-fit

Aside: Model Comparison

**Reporting the Inndel** 

**Comparing effect sizes** 

> pairscor.fnc(lexdec[.c("RT",

"Frequency",

interactions

### Non-linearities

▶ Consider Frequency (already log-transformed in lexdec) as predictor of RT:

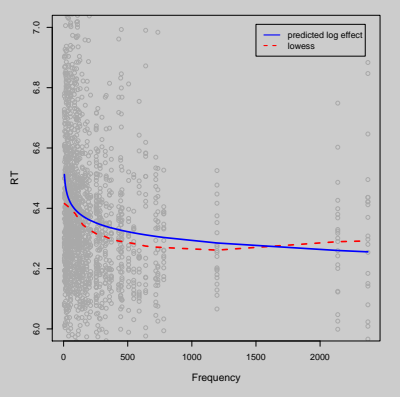

- $\rightarrow$  Assumption of a linearity may be inaccurate.
	- $\blacktriangleright$  Select appropriate  $\triangle$ transformation: log, power, sinusoid, etc.
	- or use polynomial  $poly()$  or splines  $rcs()$ , bs $()$ , etc. to  $\sim$  model non-linearities.

### [Generalized Linear](#page-0-0) Mixed Models

Florian Jaeger

Building an [interpretable](#page-6-0) model

[Data exploration](#page-7-0)

[Transformation](#page-13-0)

[Coding](#page-15-0)

[Centering](#page-19-0)

[Interactions and modeling](#page-23-0) of non-linearities

**[Collinearity](#page-25-0)** 

[What is collinearity?](#page-26-0)

[Detecting collinearity](#page-34-0)

[Dealing with collinearity](#page-36-0)

### [Model Evaluation](#page-48-0)

[Beware overfitting](#page-48-0)

[Detect overfitting:](#page-49-0) Validation

[Goodness-of-fit](#page-51-0) [Aside: Model Comparison](#page-57-0)

[Reporting the](#page-61-0) model

[Comparing effect sizes](#page-69-0)

[Visualizing effects](#page-70-0) [Interpreting and reporting](#page-75-0)

## **Transformation**

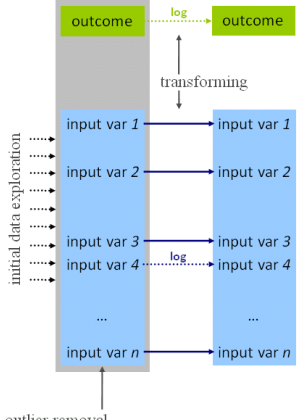

outlier removal

#### [Generalized Linear](#page-0-0) Mixed Models

Florian Jaeger

Building an [interpretable](#page-6-0) model

[Data exploration](#page-7-0)

[Transformation](#page-13-0)

[Coding](#page-15-0)

[Centering](#page-19-0)

[Interactions and modeling](#page-23-0) of non-linearities

**[Collinearity](#page-25-0)** 

[What is collinearity?](#page-26-0)

[Detecting collinearity](#page-34-0)

[Dealing with collinearity](#page-36-0)

### [Model Evaluation](#page-48-0)

[Beware overfitting](#page-48-0)

[Detect overfitting:](#page-49-0) Validation

[Goodness-of-fit](#page-51-0) [Aside: Model Comparison](#page-57-0)

[Reporting the](#page-61-0) model

[Comparing effect sizes](#page-69-0)

[Visualizing effects](#page-70-0) [Interpreting and reporting](#page-75-0)

### **Transformation**

- $\blacktriangleright$  Reasons to transform:
	- $\triangleright$  Conceptually motivated (e.g. log-transformed probabilities)
	- $\triangleright$  Can reduce non-linear to linear relations (cf. previous slide)
	- Remove skewness (e.g. by log-transform)
- $\triangleright$  Common transformation: log, square-root, power, or inverse transformation, etc.

<span id="page-13-0"></span>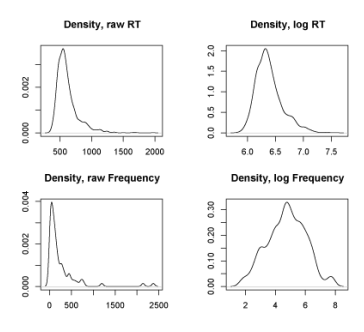

#### [Generalized Linear](#page-0-0) Mixed Models

Florian Jaeger

Building an [interpretable](#page-6-0) model

[Data exploration](#page-7-0)

[Transformation](#page-13-0)

[Coding](#page-15-0)

[Centering](#page-19-0)

[Interactions and modeling](#page-23-0) of non-linearities

**[Collinearity](#page-25-0)** 

[What is collinearity?](#page-26-0)

[Detecting collinearity](#page-34-0)

[Dealing with collinearity](#page-36-0)

#### [Model Evaluation](#page-48-0)

[Beware overfitting](#page-48-0)

[Detect overfitting:](#page-49-0) Validation

[Goodness-of-fit](#page-51-0) [Aside: Model Comparison](#page-57-0)

[Reporting the](#page-61-0) model

[Comparing effect sizes](#page-69-0)

[Visualizing effects](#page-70-0) [Interpreting and reporting](#page-75-0)

# Coding and centering predictors

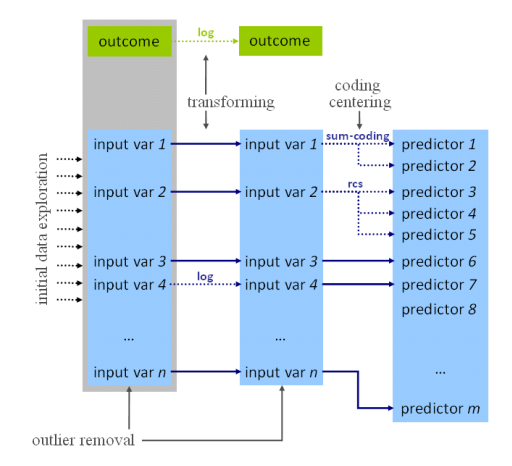

[Generalized Linear](#page-0-0) Mixed Models

Florian Jaeger

Building an [interpretable](#page-6-0) model

[Data exploration](#page-7-0)

[Transformation](#page-13-0)

[Coding](#page-15-0)

[Centering](#page-19-0)

[Interactions and modeling](#page-23-0) of non-linearities

**[Collinearity](#page-25-0)** 

[What is collinearity?](#page-26-0)

[Detecting collinearity](#page-34-0)

[Dealing with collinearity](#page-36-0)

### [Model Evaluation](#page-48-0)

[Beware overfitting](#page-48-0)

[Detect overfitting:](#page-49-0) Validation

[Goodness-of-fit](#page-51-0) [Aside: Model Comparison](#page-57-0)

[Reporting the](#page-61-0) model

[Comparing effect sizes](#page-69-0)

[Visualizing effects](#page-70-0) [Interpreting and reporting](#page-75-0)

# Coding affects interpretation

### Consider a simpler model:

```
> lmer(RT ~ NativeLanguage +
+ (1 | Word) + (1 | Subject), data = lexdec)
   AIC BIC logLik deviance REMLdev
-886.1 -853.6 449.1 -926.6 -898.1
Random effects:
Groups Name Variance Std.Dev.
Word (Intercept) 0.0045808 0.067682
Subject (Intercept) 0.0184681 0.135897
                    Residual 0.0298413 0.172746
Number of obs: 1659, groups: Word, 79; Subject, 21
Fixed effects:
                  Estimate Std. Error t value
(Intercept) 6.32358 0.03783 167.14
NativeLanguageOther 0.15003 0.05646 2.66
```
### $\triangleright$  Treatment (a.k.a. dummy) coding is standard in most stats programs

- $\triangleright$  NativeLanguage coded as 1 if "other", 0 otherwise.
- ▶ Coefficient for (Intercept) reflects reference level English of the factor NativeLanguage.
- <span id="page-15-0"></span>Prediction for NativeLanguage  $=$  Other is derived by  $6.32358 + 0.15003 = 6.47361$  (log-transformed reaction times).

### [Generalized Linear](#page-0-0) Mixed Models

Florian Jaeger

Building an [interpretable](#page-6-0) model

[Data exploration](#page-7-0)

[Transformation](#page-13-0)

[Coding](#page-15-0)

**[Centering](#page-19-0)** 

[Interactions and modeling](#page-23-0) of non-linearities

**[Collinearity](#page-25-0)** 

[What is collinearity?](#page-26-0)

[Detecting collinearity](#page-34-0)

[Dealing with collinearity](#page-36-0)

### [Model Evaluation](#page-48-0)

[Beware overfitting](#page-48-0)

[Detect overfitting:](#page-49-0) Validation

[Goodness-of-fit](#page-51-0) [Aside: Model Comparison](#page-57-0)

[Reporting the](#page-61-0) model

[Comparing effect sizes](#page-69-0) [Visualizing effects](#page-70-0)

[Interpreting and reporting](#page-75-0)

# Recoding

- $\triangleright$  Coding affects interpretation of coefficients.
- $\blacktriangleright$  E.g., we can recode NativeLanguage into NativeEnglish:

```
> lexdec$NativeEnglish = ifelse(lexdec$NativeLanguage == "English", 1, 0)
> lmer(RT ~ NativeEnglish + Frequency +
+ (1 | Word) + (1 | Subject), data = lexdec)
<...>
   AIC BIC logLik deviance REMLdev
-886.1 -853.6 449.1 -926.6 -898.1
Random effects:
Groups Name Variance Std.Dev.
Word (Intercept) 0.0045808 0.067682
Subject (Intercept) 0.0184681 0.135897
Residual 0.0298413 0.172746
Number of obs: 1659, groups: Word, 79; Subject, 21
Fixed effects:
                 Estimate Std. Error t value
(Intercept) 6.32358 0.03783 167.14
NativeEnglish -0.15003 0.05646 2.66
<...>
```
 $\triangleright$  NB:  $\curvearrowright$  Goodness-of-fit (AIC, BIC, loglik, etc.) is not affected by choice between different sets of orthogonal contrasts.

### [Generalized Linear](#page-0-0) Mixed Models

Florian Jaeger

Building an [interpretable](#page-6-0) model

[Data exploration](#page-7-0)

[Transformation](#page-13-0)

[Coding](#page-15-0)

**[Centering](#page-19-0)** 

[Interactions and modeling](#page-23-0) of non-linearities

**[Collinearity](#page-25-0)** 

[What is collinearity?](#page-26-0)

[Detecting collinearity](#page-34-0)

[Dealing with collinearity](#page-36-0)

### [Model Evaluation](#page-48-0)

[Beware overfitting](#page-48-0)

[Detect overfitting:](#page-49-0) Validation

[Goodness-of-fit](#page-51-0) [Aside: Model Comparison](#page-57-0)

[Reporting the](#page-61-0) model

[Comparing effect sizes](#page-69-0) [Visualizing effects](#page-70-0)

[Interpreting and reporting](#page-75-0)

### Other codings of factor

- $\blacktriangleright$  Treatment coding ...
	- $\blacktriangleright$  makes intercept hard to interpret.
	- leads to  $\sim$  collinearity with interactions
- $\triangleright$  Sum (a.k.a. contrast) coding avoids that problem (in balanced data sets) and makes intercept interpretable (in factorial analyses of balanced data sets).
	- $\triangleright$  Corresponds to ANOVA coding.
	- $\triangleright$  Centers for balanced data set.
	- $\triangleright$  Caution when reporting effect sizes! (R contrast codes as  $-1$  vs.  $1 \rightarrow$  coefficient estimate is only half of estimated group difference).
- $\triangleright$  Other contrasts possible, e.g. to test hypothesis that levels are ordered (contr.poly(), contr.helmert()).

#### [Generalized Linear](#page-0-0) Mixed Models

Florian Jaeger

Building an [interpretable](#page-6-0) model

[Data exploration](#page-7-0)

[Transformation](#page-13-0)

[Coding](#page-15-0)

[Centering](#page-19-0)

[Interactions and modeling](#page-23-0) of non-linearities

**[Collinearity](#page-25-0)** 

[What is collinearity?](#page-26-0)

[Detecting collinearity](#page-34-0)

[Dealing with collinearity](#page-36-0)

### [Model Evaluation](#page-48-0)

[Beware overfitting](#page-48-0)

[Detect overfitting:](#page-49-0) Validation

[Goodness-of-fit](#page-51-0) [Aside: Model Comparison](#page-57-0)

[Reporting the](#page-61-0) model

coefficients.

[Comparing effect sizes](#page-69-0) [Visualizing effects](#page-70-0)

[Interpreting and reporting](#page-75-0)

## Centering predictors

 $\triangleright$  Centering: removal of the mean out of a variable ...

- $\blacktriangleright$  makes coefficients more interpretable.
- $\triangleright$  if all predictors are centered  $\rightarrow$  intercept is estimated grand mean.
- $\blacktriangleright$  reduces  $\curvearrowright$  collinearity of predictors
	- $\blacktriangleright$  with intercept
	- $\triangleright$  higher-order terms that include the predictor (e.g. interactions)
- $\triangleright$  Centering does not change ...
	- $\triangleright$  coefficient estimates (it's a linear transformations); including random effect estimates.
	- $\triangleright$   $\sim$  Goodness-of-fit of model (information in the model is the same)

#### [Generalized Linear](#page-0-0) Mixed Models

Florian Jaeger

Building an [interpretable](#page-6-0) model

[Data exploration](#page-7-0)

[Transformation](#page-13-0)

[Coding](#page-15-0)

#### **[Centering](#page-19-0)**

[Interactions and modeling](#page-23-0) of non-linearities

**[Collinearity](#page-25-0)** 

[What is collinearity?](#page-26-0)

[Detecting collinearity](#page-34-0)

[Dealing with collinearity](#page-36-0)

### [Model Evaluation](#page-48-0)

[Beware overfitting](#page-48-0)

[Detect overfitting:](#page-49-0) Validation

[Goodness-of-fit](#page-51-0) [Aside: Model Comparison](#page-57-0)

[Reporting the](#page-61-0) model

coefficients.

[Comparing effect sizes](#page-69-0)

[Visualizing effects](#page-70-0) [Interpreting and reporting](#page-75-0)

### Centering: An example

 $\triangleright$  Re-consider the model with NativeEnglish and Frequency. Now with a centered predictors:

```
> lexdec$cFrequency = lexdec$Frequency - mean(lexdec$Frequency)
> lmer(RT ~ cNativeEnglish + cFrequency +
         + (1 | Word) + (1 | Subject), data = lexdec)
<...>
Fixed effects:
                 Estimate Std. Error t value
(Intercept) 6.385090 0.030570 208.87
cNativeEnglish -0.155821 0.060532 -2.57
cFrequency -0.042872 0.005827 -7.36
Correlation of Fixed Effects:
             (Intr) cNtvEn
cNatvEnglsh 0.000
cFrequency 0.000 0.000
<...>
```
- $\rightarrow$  Correlation between predictors and intercept gone.
- $\rightarrow$  Intercept changed (from 6.678 to 6.385 units): now grand mean (previously: prediction for Frequency=0!)
- <span id="page-19-0"></span> $\rightarrow$  NativeEnglish and Frequency coefs unchanged.

#### [Generalized Linear](#page-0-0) Mixed Models

Florian Jaeger

Building an [interpretable](#page-6-0) model

[Data exploration](#page-7-0)

[Transformation](#page-13-0)

[Coding](#page-15-0)

**[Centering](#page-19-0)** 

[Interactions and modeling](#page-23-0) of non-linearities

**[Collinearity](#page-25-0)** 

[What is collinearity?](#page-26-0)

[Detecting collinearity](#page-34-0)

[Dealing with collinearity](#page-36-0)

### [Model Evaluation](#page-48-0)

[Beware overfitting](#page-48-0)

[Detect overfitting:](#page-49-0) Validation

[Goodness-of-fit](#page-51-0) [Aside: Model Comparison](#page-57-0)

[Reporting the](#page-61-0) model

[Comparing effect sizes](#page-69-0)

[Visualizing effects](#page-70-0)

# Centering: An interaction example

- $\blacktriangleright$  Let's add an interaction between NativeEnglish and Frequency.
- $\triangleright$  Prior to centering: interaction is collinear with main effects.

```
> lmer(RT ~ NativeEnglish * Frequency +
       + (1 | Word) + (1 | Subject), data = lexdec)
<...>
Fixed effects:
                       Estimate Std. Error t value
(Intercept) 6.752403 0.056810 118.86
NativeEnglish -0.286343 0.068368 -4.19
Frequency -0.058570 0.006969 -8.40
NativeEnglish:Frequency 0.027472 0.006690 4.11
Correlation of Fixed Effects:
           (Intr) NtvEng Frqncy
NativEnglsh -0.688
Frequency -0.583 0.255
NtvEnglsh:F 0.320 -0.465 -0.549
<...>
```
### [Generalized Linear](#page-0-0) Mixed Models

Florian Jaeger

Building an [interpretable](#page-6-0) model

[Data exploration](#page-7-0)

[Transformation](#page-13-0)

[Coding](#page-15-0)

#### **[Centering](#page-19-0)**

[Interactions and modeling](#page-23-0) of non-linearities

**[Collinearity](#page-25-0)** 

[What is collinearity?](#page-26-0)

[Detecting collinearity](#page-34-0)

[Dealing with collinearity](#page-36-0)

### [Model Evaluation](#page-48-0)

[Beware overfitting](#page-48-0)

[Detect overfitting:](#page-49-0) Validation

[Goodness-of-fit](#page-51-0) [Aside: Model Comparison](#page-57-0)

#### [Reporting the](#page-61-0) model

[Comparing effect sizes](#page-69-0)

[Visualizing effects](#page-70-0)

### Centering: An interaction example (cnt'd)

### $\blacktriangleright$  After centering:

```
<...>
Fixed effects:
                       Estimate Std. Error t value
(Intercept) 6.385090 0.030572 208.85
cNativeEnglish -0.155821 0.060531 -2.57
cFrequency -0.042872 0.005827 -7.36
cNativeEnglish:cFrequency 0.027472 0.006690 4.11
Correlation of Fixed Effects:
          (Intr) cNtvEn cFrqnc
cNatvEnglsh 0.000
cFrequency 0.000 0.000
cNtvEngls:F 0.000 0.000 0.000
<...>
```
#### [Generalized Linear](#page-0-0) Mixed Models

Florian Jaeger

Building an [interpretable](#page-6-0) model

[Data exploration](#page-7-0)

[Transformation](#page-13-0)

[Coding](#page-15-0)

**[Centering](#page-19-0)** 

[Interactions and modeling](#page-23-0) of non-linearities

**[Collinearity](#page-25-0)** 

[What is collinearity?](#page-26-0)

[Detecting collinearity](#page-34-0)

[Dealing with collinearity](#page-36-0)

#### [Model Evaluation](#page-48-0) [Beware overfitting](#page-48-0)

[Detect overfitting:](#page-49-0) Validation

[Goodness-of-fit](#page-51-0) [Aside: Model Comparison](#page-57-0)

[Reporting the](#page-61-0) model

[Comparing effect sizes](#page-69-0)

[Visualizing effects](#page-70-0) [Interpreting and reporting](#page-75-0)

### Interactions and modeling of non-linearities

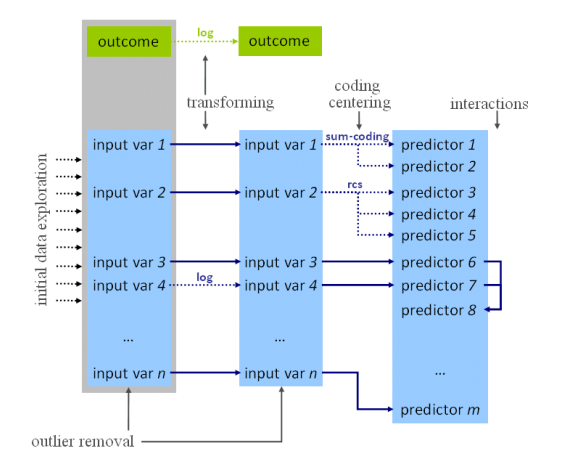

#### [Generalized Linear](#page-0-0) Mixed Models

Florian Jaeger

Building an [interpretable](#page-6-0) model

[Data exploration](#page-7-0)

[Transformation](#page-13-0)

[Coding](#page-15-0)

[Centering](#page-19-0)

[Interactions and modeling](#page-23-0) of non-linearities

**[Collinearity](#page-25-0)** 

[What is collinearity?](#page-26-0)

[Detecting collinearity](#page-34-0)

[Dealing with collinearity](#page-36-0)

### [Model Evaluation](#page-48-0)

[Beware overfitting](#page-48-0)

[Detect overfitting:](#page-49-0) Validation

[Goodness-of-fit](#page-51-0) [Aside: Model Comparison](#page-57-0)

[Reporting the](#page-61-0) model

[Comparing effect sizes](#page-69-0)

[Visualizing effects](#page-70-0) [Interpreting and reporting](#page-75-0)

### Interactions and non-linearities

- Include interactions after variables are centered  $\rightarrow$ avoids unnecessary  $\sim$ collinearity.
- $\blacktriangleright$  The same holds for higher order terms when non-linearities in continuous (or ordered) predictors are modeled. Though often centering will not be enough.
	- $\triangleright$  See for yourself: a polynomial of (back-transformed) frequency

```
> lexdec$rawFrequency <- round(exp(lexdec$Frequency),0)
> lmer(RT ~ poly(rawFrequency,2) +
           + (1 | Word) + (1 | Subject), data = lexdec)
```
### $\blacktriangleright$  ... vs. a polynomial of the centered (back-transformed) frequency

```
> lexdec$crawFrequency = lexdec$rawFrequency - mean(lexdec$rawFrequency)
> lmer(RT ~ poly(crawFrequency,2) +
+ (1 | Word) + (1 | Subject), data = lexdec)
```
### [Generalized Linear](#page-0-0) Mixed Models

Florian Jaeger

Building an [interpretable](#page-6-0) model [Data exploration](#page-7-0) [Transformation](#page-13-0)

[Coding](#page-15-0)

[Centering](#page-19-0)

[Interactions and modeling](#page-23-0) of non-linearities

**[Collinearity](#page-25-0)** 

[What is collinearity?](#page-26-0) [Detecting collinearity](#page-34-0)

[Dealing with collinearity](#page-36-0)

### [Model Evaluation](#page-48-0)

[Beware overfitting](#page-48-0) [Detect overfitting:](#page-49-0) Validation

[Goodness-of-fit](#page-51-0) [Aside: Model Comparison](#page-57-0)

[Reporting the](#page-61-0) model

[Comparing effect sizes](#page-69-0)

[Visualizing effects](#page-70-0) [Interpreting and reporting](#page-75-0)

# **Collinearity**

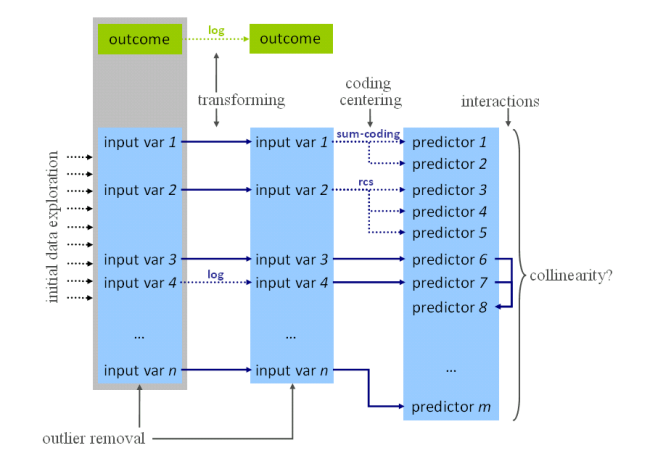

#### [Generalized Linear](#page-0-0) Mixed Models

Florian Jaeger

Building an [interpretable](#page-6-0) model [Data exploration](#page-7-0) [Transformation](#page-13-0) [Coding](#page-15-0) [Centering](#page-19-0)

[Interactions and modeling](#page-23-0) of non-linearities

#### **[Collinearity](#page-25-0)**

[What is collinearity?](#page-26-0) [Detecting collinearity](#page-34-0) [Dealing with collinearity](#page-36-0)

#### [Model Evaluation](#page-48-0)

[Beware overfitting](#page-48-0)

[Detect overfitting:](#page-49-0) Validation

[Goodness-of-fit](#page-51-0) [Aside: Model Comparison](#page-57-0)

[Reporting the](#page-61-0) model

[Comparing effect sizes](#page-69-0)

[Visualizing effects](#page-70-0) [Interpreting and reporting](#page-75-0)

# Definition of collinearity

- $\triangleright$  Collinearity: a predictor is collinear with other predictors in the model if there are high (partial) correlations between them.
- $\triangleright$  Even if a predictor is not highly correlated with any single other predictor in the model, it can be highly collinear with the combination of predictors  $\rightarrow$ collinearity will affect the predictor
- <span id="page-25-0"></span> $\blacktriangleright$  This is not uncommon!
	- $\blacktriangleright$  in models with many predictors
	- $\triangleright$  when several somewhat related predictors are included in the model (e.g. word length, frequency, age of acquisition)

#### [Generalized Linear](#page-0-0) Mixed Models

Florian Jaeger

Building an [interpretable](#page-6-0) model [Data exploration](#page-7-0)

[Transformation](#page-13-0)

[Coding](#page-15-0)

[Centering](#page-19-0)

[Interactions and modeling](#page-23-0) of non-linearities

**[Collinearity](#page-25-0)** 

[What is collinearity?](#page-26-0) [Detecting collinearity](#page-34-0) [Dealing with collinearity](#page-36-0)

### [Model Evaluation](#page-48-0)

[Beware overfitting](#page-48-0) [Detect overfitting:](#page-49-0) Validation

[Goodness-of-fit](#page-51-0) [Aside: Model Comparison](#page-57-0)

[Reporting the](#page-61-0) model

[Comparing effect sizes](#page-69-0)

[Visualizing effects](#page-70-0) [Interpreting and reporting](#page-75-0)

# Consequences of collinearity

- $\rightarrow$  standard errors  $SE(\beta)$ s of collinear predictors are biased (inflated).
	- $\rightarrow$  tends to underestimate significance (but see below)
- $\rightarrow$  coefficients  $\beta$  of collinear predictors become hard to interpret (though not biased)
	- $\triangleright$  'bouncing betas': minor changes in data might have a major impact on  $\beta$ s
	- $\triangleright$  coefficients will flip sign, double, half
- <span id="page-26-0"></span> $\rightarrow$  coefficient-based tests don't tell us anything reliable about collinear predictors!

#### [Generalized Linear](#page-0-0) Mixed Models

Florian Jaeger

Building an [interpretable](#page-6-0) model [Data exploration](#page-7-0) [Transformation](#page-13-0) [Coding](#page-15-0)

[Centering](#page-19-0) [Interactions and modeling](#page-23-0)

of non-linearities **[Collinearity](#page-25-0)** 

[What is collinearity?](#page-26-0) [Detecting collinearity](#page-34-0) [Dealing with collinearity](#page-36-0)

#### [Model Evaluation](#page-48-0)

[Beware overfitting](#page-48-0)

[Detect overfitting:](#page-49-0) Validation

[Goodness-of-fit](#page-51-0) [Aside: Model Comparison](#page-57-0)

[Reporting the](#page-61-0) model

[Comparing effect sizes](#page-69-0)

[Visualizing effects](#page-70-0) [Interpreting and reporting](#page-75-0)

### Extreme collinearity: An example

 $\triangleright$  Drastic example of collinearity: meanWeight (rating of the weight of the object denoted by the word, averaged across subjects) and meanSize (average rating of the object size) in lexdec.

```
lmer(RT ~ meanSize + (1 | Word) + (1 | Subject), data = lexdec)
Fixed effects:
              Estimate Std. Error t value
(Intercept) 6.3891053 0.0427533 149.44
meanSize -0.0004282 0.0094371 -0.05
```
- $\triangleright$  n.s. correlation of meanSize with RTs.
- $\triangleright$  similar n.s. weak negative effect of mean Weight.
- $\blacktriangleright$  The two predictors are highly correlated (r  $> 0.999$ ).

#### [Generalized Linear](#page-0-0) Mixed Models

Florian Jaeger

Building an [interpretable](#page-6-0) model [Data exploration](#page-7-0) [Transformation](#page-13-0) [Coding](#page-15-0) **[Centering](#page-19-0)** 

[Interactions and modeling](#page-23-0) of non-linearities

**[Collinearity](#page-25-0)** 

[What is collinearity?](#page-26-0) [Detecting collinearity](#page-34-0) [Dealing with collinearity](#page-36-0)

[Model Evaluation](#page-48-0)

[Beware overfitting](#page-48-0) [Detect overfitting:](#page-49-0) Validation

[Goodness-of-fit](#page-51-0) [Aside: Model Comparison](#page-57-0)

[Reporting the](#page-61-0) model

[Comparing effect sizes](#page-69-0)

[Visualizing effects](#page-70-0) [Interpreting and reporting](#page-75-0)

### Extreme collinearity: An example (cnt'd)

If the two correlated predictors are included in the model . . .

```
> lmer(RT ~ meanSize + meanWeight +
         + (1 | Word) + (1 | Subject), data = lexdec)
Fixed effects:
           Estimate Std. Error t value
(Intercept) 5.7379 0.1187 48.32
meanSize 1.2435 0.2138 5.81
meanWeight -1.1541 0.1983 -5.82
Correlation of Fixed Effects:
           (Intr) meanSz
meanSize -0.949
meanWeight 0.942 -0.999
```
- $\triangleright$  SE( $\beta$ )s are hugely inflated (more than by a factor of 20)
- $\blacktriangleright$  large and highly significant significant counter-directed effects  $(\beta s)$  of the two predictors
- $\rightarrow$  collinearity needs to be investigated!

#### [Generalized Linear](#page-0-0) Mixed Models

Florian Jaeger

Building an [interpretable](#page-6-0) model [Data exploration](#page-7-0) [Transformation](#page-13-0) [Coding](#page-15-0)

[Interactions and modeling](#page-23-0) of non-linearities

**[Collinearity](#page-25-0)** 

**[Centering](#page-19-0)** 

[What is collinearity?](#page-26-0) [Detecting collinearity](#page-34-0) [Dealing with collinearity](#page-36-0)

### [Model Evaluation](#page-48-0)

[Beware overfitting](#page-48-0)

[Detect overfitting:](#page-49-0) Validation

[Goodness-of-fit](#page-51-0) [Aside: Model Comparison](#page-57-0)

[Reporting the](#page-61-0) model

[Comparing effect sizes](#page-69-0) [Visualizing effects](#page-70-0)

[Interpreting and reporting](#page-75-0)

### Extreme collinearity: An example (cnt'd)

- $\triangleright$  Objects that are perceived to be unusually heavy for their size tend to be more frequent ( $\rightarrow$  accounts for 72% of variance in frequency).
- $\triangleright$  Both effects apparently disappear though when frequency is included in the model (but cf.  $\sim$ residualization  $\rightarrow$  meanSize *or* meanWeight still has small expected effect beyond Frequency).

**Fixed effects: Estimate Std. Error t value (Intercept) 6.64846 0.06247 106.43 cmeanSize -0.11873 0.35196 -0.34**

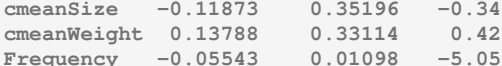

#### [Generalized Linear](#page-0-0) Mixed Models

Florian Jaeger

Building an [interpretable](#page-6-0) model [Data exploration](#page-7-0)

[Transformation](#page-13-0)

[Coding](#page-15-0)

[Centering](#page-19-0)

[Interactions and modeling](#page-23-0) of non-linearities

**[Collinearity](#page-25-0)** 

[What is collinearity?](#page-26-0) [Detecting collinearity](#page-34-0) [Dealing with collinearity](#page-36-0)

### [Model Evaluation](#page-48-0)

[Beware overfitting](#page-48-0)

[Detect overfitting:](#page-49-0) Validation

[Goodness-of-fit](#page-51-0) [Aside: Model Comparison](#page-57-0)

[Reporting the](#page-61-0) model

[Comparing effect sizes](#page-69-0)

[Visualizing effects](#page-70-0) [Interpreting and reporting](#page-75-0)

### So what does collinearity do?

### $\triangleright$  Type II error increases  $\rightarrow$  power loss

```
h \leftarrow function (n) {
  x <- runif(n)
  y <- x + rnorm(n,0,0.01)
   z <- ((x + y) / 2) + rnorm(n,0,0.2)
   m \leftarrow \lim (z \sim x + v)signif.m.x <- ifelse(summary(m)$coef[2,4] < 0.05, 1, 0)
   signif.m.y <- ifelse(summary(m)$coef[3,4] < 0.05, 1, 0)
   mx \le -\ln(z \sim x)mv \leftarrow \text{lm}(z \sim y)signif.mx.x <- ifelse(summary(mx)$coef[2,4] < 0.05, 1, 0)
   signif.my.y <- ifelse(summary(my)$coef[2,4] < 0.05, 1, 0)
   return(c(cor(x,y),signif.m.x,signif.m.y,signif.mx.x, signif.my.y))
}
result <- sapply(rep(M,n), h)
print(paste("x in combined model:", sum(result[2,])))
print(paste("y in combined model:", sum(result[3,])))
print(paste("x in x-only model:", sum(result[4,])))
print(paste("y in y-only model:", sum(result[5,])))
print(paste("Avg. correlation:", mean(result[1,])))
```
[Generalized Linear](#page-0-0) Mixed Models

Florian Jaeger

Building an [interpretable](#page-6-0) model [Data exploration](#page-7-0)

[Transformation](#page-13-0)

[Coding](#page-15-0)

**[Centering](#page-19-0)** 

[Interactions and modeling](#page-23-0) of non-linearities

**[Collinearity](#page-25-0)** 

[What is collinearity?](#page-26-0) [Detecting collinearity](#page-34-0) [Dealing with collinearity](#page-36-0)

#### [Model Evaluation](#page-48-0)

[Beware overfitting](#page-48-0)

[Detect overfitting:](#page-49-0) Validation

[Goodness-of-fit](#page-51-0) [Aside: Model Comparison](#page-57-0)

[Reporting the](#page-61-0) model

[Visualizing effects](#page-70-0)

### So what does collinearity do?

- $\triangleright$  Type II error increases  $\rightarrow$  power loss
- ▶ Type I error does not increase much (5.165% Type I error for two predictors with  $r > 0.9989$  in joined model vs. 5.25% in separate models; 20,000 simulation runs with 100 data points each)

```
set.seed(1)
n <- 100
M <- 20000
f \leftarrow function(n) {
 x <- runif(n)
 y <- x + rnorm(n,0,0.01)
 z <- rnorm(n,0,5)
 m \leftarrow \lim (z \sim x + y)mx \leftarrow \lim(z \sim x)my \leftarrow \text{lm}(z \sim y)signifmin <- ifelse(min(summary(m)$coef[2:3,4]) < 0.05, 1, 0)
 signifx <- ifelse(min(summary(mx)$coef[2,4]) < 0.05, 1, 0)
 signify <- ifelse(min(summary(my)$coef[2,4]) < 0.05, 1, 0)
 signifxory <- ifelse(signifx == 1 | signify == 1, 1, 0)
 return(c(cor(x,y),signifmin,signifx,signify,signifxory))
}
result <- sapply(rep(n,M), f)
sum(result[2,])/M # joined model returns >=1 spurious effect
sum(result[3,])/M
sum(result[4,])/M
sum(result[5,])/M # two individual models return >=1 spurious effect
min(result[1,])
```
### [Generalized Linear](#page-0-0) Mixed Models

Florian Jaeger

Building an [interpretable](#page-6-0) model [Data exploration](#page-7-0) [Transformation](#page-13-0)

[Coding](#page-15-0) **[Centering](#page-19-0)** 

> [Interactions and modeling](#page-23-0) of non-linearities

**[Collinearity](#page-25-0)** 

[What is collinearity?](#page-26-0) [Detecting collinearity](#page-34-0) [Dealing with collinearity](#page-36-0)

### [Model Evaluation](#page-48-0)

[Beware overfitting](#page-48-0)

[Detect overfitting:](#page-49-0) Validation

[Goodness-of-fit](#page-51-0) [Aside: Model Comparison](#page-57-0)

[Reporting the](#page-61-0) model

[Visualizing effects](#page-70-0)

[Interpreting and reporting](#page-75-0)

## So what does collinearity do?

- $\triangleright$  Type II error increases  $\rightarrow$  power loss
- $\triangleright$  Type I error does not increase (much)
- $\star$  But small differences between highly correlated predictors can be highly correlated with another predictors and create 'apparent effects' (like in the case discussed).
	- $\rightarrow$  Can lead to *misleading* effects (not technically spurious, but if they we interpret the coefficients causally we will have a misleading result!).
		- $\triangleright$  This problem is not particular to collinearity, but it frequently occurs in the case of collinearity.
	- $\triangleright$  When coefficients are unstable (as in the above case of collinearity) treat this as a warning sign - check for mediated effects.

[Generalized Linear](#page-0-0) Mixed Models

Florian Jaeger

Building an [interpretable](#page-6-0) model [Data exploration](#page-7-0) [Transformation](#page-13-0) [Coding](#page-15-0) [Centering](#page-19-0)

[Interactions and modeling](#page-23-0) of non-linearities

**[Collinearity](#page-25-0)** 

[What is collinearity?](#page-26-0) [Detecting collinearity](#page-34-0) [Dealing with collinearity](#page-36-0)

### [Model Evaluation](#page-48-0)

[Beware overfitting](#page-48-0) [Detect overfitting:](#page-49-0) Validation

[Goodness-of-fit](#page-51-0) [Aside: Model Comparison](#page-57-0)

[Reporting the](#page-61-0) model

coefficients.

[Comparing effect sizes](#page-69-0)

[Visualizing effects](#page-70-0) [Interpreting and reporting](#page-75-0)

### Detecting collinearity

 $\triangleright$  Mixed model output in R comes with correlation matrix (cf. previous slide).

 $\blacktriangleright$  Partial correlations of fixed effects in the model.

- $\triangleright$  Also useful: correlation matrix (e.g. cor(); use Spearman option for categorical predictors) or pairscor.fnc() in languageR for visualization.
	- $\triangleright$  apply to predictors (not to untransformed input variables)!

**> cor(lexdec[,c(2,3,10, 13)])**

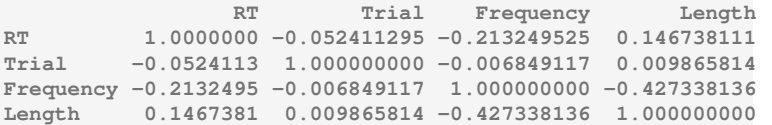

[Generalized Linear](#page-0-0) Mixed Models

Florian Jaeger

Building an [interpretable](#page-6-0) model

[Data exploration](#page-7-0)

[Transformation](#page-13-0)

[Coding](#page-15-0)

[Centering](#page-19-0)

[Interactions and modeling](#page-23-0) of non-linearities

**[Collinearity](#page-25-0)** 

[What is collinearity?](#page-26-0)

[Detecting collinearity](#page-34-0)

[Dealing with collinearity](#page-36-0)

### [Model Evaluation](#page-48-0)

[Beware overfitting](#page-48-0)

[Detect overfitting:](#page-49-0) Validation

[Goodness-of-fit](#page-51-0) [Aside: Model Comparison](#page-57-0)

[Reporting the](#page-61-0) model [Comparing effect sizes](#page-69-0)

[Visualizing effects](#page-70-0) [Interpreting and reporting](#page-75-0)

### Formal tests of collinearity

 $\blacktriangleright$  Variance inflation factor (VIF,  $\text{vir}(\cdot)$ ).

- **Exerciciently, VIF**  $> 10 \rightarrow$  absence of absolute collinearity in the model cannot be claimed.
- $\star$  VIF  $>$  4 are usually already problematic.
- but, for large data sets, even VIFs  $> 2$  can lead inflated standard errors.
- $\triangleright$  Kappa (e.g. collin.fnc() in languageR)
	- **Example 10** generally, c-number  $(\kappa)$  over 10  $\rightarrow$  mild collinearity in the model.
- $\blacktriangleright$  Applied to current data set. ...

<span id="page-34-0"></span>**> collin.fnc(lexdec[,c(2,3,10,13)])\$cnumber**

**E** . . . . gives us a kappa  $> 90 \rightarrow$  Houston, we have a problem.

#### [Generalized Linear](#page-0-0) Mixed Models

Florian Jaeger

Building an [interpretable](#page-6-0) model [Data exploration](#page-7-0) [Transformation](#page-13-0)

[Coding](#page-15-0)

[Centering](#page-19-0)

[Interactions and modeling](#page-23-0) of non-linearities

**[Collinearity](#page-25-0)** 

[What is collinearity?](#page-26-0)

[Detecting collinearity](#page-34-0)

[Dealing with collinearity](#page-36-0)

### [Model Evaluation](#page-48-0)

[Beware overfitting](#page-48-0)

[Detect overfitting:](#page-49-0) Validation

[Goodness-of-fit](#page-51-0) [Aside: Model Comparison](#page-57-0)

[Reporting the](#page-61-0) model

[Comparing effect sizes](#page-69-0)

[Visualizing effects](#page-70-0) [Interpreting and reporting](#page-75-0)

# Dealing with collinearity

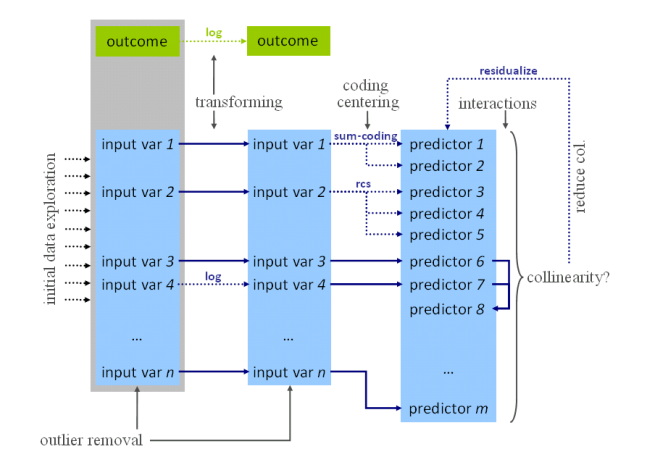

#### [Generalized Linear](#page-0-0) Mixed Models

Florian Jaeger

Building an [interpretable](#page-6-0) model [Data exploration](#page-7-0) [Transformation](#page-13-0)

[Coding](#page-15-0) [Centering](#page-19-0)

[Interactions and modeling](#page-23-0) of non-linearities

**[Collinearity](#page-25-0)** 

[What is collinearity?](#page-26-0)

[Detecting collinearity](#page-34-0)

[Dealing with collinearity](#page-36-0)

### [Model Evaluation](#page-48-0)

[Beware overfitting](#page-48-0)

[Detect overfitting:](#page-49-0) Validation

[Goodness-of-fit](#page-51-0) [Aside: Model Comparison](#page-57-0)

#### [Reporting the](#page-61-0) model

[Comparing effect sizes](#page-69-0)

[Visualizing effects](#page-70-0) [Interpreting and reporting](#page-75-0)
## Dealing with collinearity

- $\triangleright$  Good news: Estimates are only problematic for those predictors that are collinear.
- <span id="page-36-0"></span> $\rightarrow$  If collinearity is in the nuisance predictors (e.g. certain controls), nothing needs to be done.
	- $\triangleright$  Somewhat good news: If collinear predictors are of interest but we are not interested in the direction of the effect, we can use  $\sim$ model comparison (rather than tests based on the standard error estimates of coefficients).
	- If collinear predictors are of interest and we are interested in the direction of the effect, we need to reduce collinearity of those predictors.

#### [Generalized Linear](#page-0-0) Mixed Models

Florian Jaeger

Building an [interpretable](#page-6-0) model [Data exploration](#page-7-0) [Transformation](#page-13-0) [Coding](#page-15-0) [Centering](#page-19-0) [Interactions and modeling](#page-23-0)

of non-linearities

**[Collinearity](#page-25-0)** 

[What is collinearity?](#page-26-0)

[Detecting collinearity](#page-34-0)

[Dealing with collinearity](#page-36-0)

### [Model Evaluation](#page-48-0)

[Beware overfitting](#page-48-0) [Detect overfitting:](#page-49-0)

Validation

[Goodness-of-fit](#page-51-0) [Aside: Model Comparison](#page-57-0)

[Reporting the](#page-61-0) model

coefficients.

[Comparing effect sizes](#page-69-0)

[Visualizing effects](#page-70-0) [Interpreting and reporting](#page-75-0)

## Reducing collinearity

 $\triangleright$  Centering  $\curvearrowleft$ : reduces collinearity of predictor with intercept and higher level terms involving the predictor.

- **Pros:** easy to do and interpret; often improves interpretability of effects.
- $\triangleright$  cons: none?
- $\triangleright$  Re-express the variable based on conceptual considerations (e.g. ratio of spoken vs. written frequency in lexdec; rate of disfluencies per words when constituent length and fluency should be controlled).
	- $\triangleright$  pros: easy to do and relatively easy to interpret.
	- $\triangleright$  cons: only applicable in some cases.

### [Generalized Linear](#page-0-0) Mixed Models

Florian Jaeger

Building an [interpretable](#page-6-0) model [Data exploration](#page-7-0) [Transformation](#page-13-0) [Coding](#page-15-0) [Centering](#page-19-0)

[Interactions and modeling](#page-23-0) of non-linearities

**[Collinearity](#page-25-0)** 

[What is collinearity?](#page-26-0)

[Detecting collinearity](#page-34-0)

[Dealing with collinearity](#page-36-0)

#### [Model Evaluation](#page-48-0)

[Beware overfitting](#page-48-0)

[Detect overfitting:](#page-49-0) Validation

[Goodness-of-fit](#page-51-0) [Aside: Model Comparison](#page-57-0)

[Reporting the](#page-61-0) model

[Comparing effect sizes](#page-69-0)

[Visualizing effects](#page-70-0) [Interpreting and reporting](#page-75-0)

## Reducing collinearity (cnt'd)

- $\triangleright$  Stratification: Fit separate models on subsets of data holding correlated predictor A constant.
- If effect of predictor B persists  $\rightarrow$  effect is probably real.
	- **Pros:** Still relatively easy to do and easy to interpret.
	- $\triangleright$  cons: harder to do for continuous collinear predictors; reduces power,  $\rightarrow$  extra caution with null effects; doesn't work for multicollinearity of several predictors.
- $\triangleright$  Principal Component Analysis (PCA): for *n* collinear predictors, extract  $k < n$  most important orthogonal components that capture  $> p\%$  of the variance of these predictors.
	- **Pros:** Powerful way to deal with *multicollinearity*.
	- $\triangleright$  cons: Hard to interpret ( $\rightarrow$  better suited for control predictors that are not of primary interest); technically complicated; some decisions involved that affect outcome.

[Generalized Linear](#page-0-0) Mixed Models

Florian Jaeger

Building an [interpretable](#page-6-0) model [Data exploration](#page-7-0) [Transformation](#page-13-0) [Coding](#page-15-0) [Centering](#page-19-0) [Interactions and modeling](#page-23-0) of non-linearities **[Collinearity](#page-25-0)** [What is collinearity?](#page-26-0) [Detecting collinearity](#page-34-0)

[Dealing with collinearity](#page-36-0)

[Model Evaluation](#page-48-0) [Beware overfitting](#page-48-0) [Detect overfitting:](#page-49-0) Validation

[Goodness-of-fit](#page-51-0) [Aside: Model Comparison](#page-57-0)

[Reporting the](#page-61-0) model

[Comparing effect sizes](#page-69-0) [Visualizing effects](#page-70-0) [Interpreting and reporting](#page-75-0)

# Reduce collinearity (cnt'd)

- $\triangleright$  Residualization: Regress collinear predictor against combination of (partially) correlated predictors
	- usually using ordinary regression  $(e.g. \ln()$ ,  $ols()$ .
	- **pros:** systematic way of dealing with multicollinearity; directionality of (conditional) effect interpretable
	- $\triangleright$  cons: effect sizes hard to interpret; judgment calls: what should be residualized against what?

#### [Generalized Linear](#page-0-0) Mixed Models

Florian Jaeger

Building an [interpretable](#page-6-0) model [Data exploration](#page-7-0)

[Transformation](#page-13-0)

[Coding](#page-15-0)

[Centering](#page-19-0)

[Interactions and modeling](#page-23-0) of non-linearities

**[Collinearity](#page-25-0)** 

[What is collinearity?](#page-26-0)

[Detecting collinearity](#page-34-0)

[Dealing with collinearity](#page-36-0)

#### [Model Evaluation](#page-48-0)

[Beware overfitting](#page-48-0)

[Detect overfitting:](#page-49-0) Validation

[Goodness-of-fit](#page-51-0) [Aside: Model Comparison](#page-57-0)

[Reporting the](#page-61-0) model

[Comparing effect sizes](#page-69-0)

[Visualizing effects](#page-70-0) [Interpreting and reporting](#page-75-0)

## An example of moderate collinearity (cnt'd)

 $\triangleright$  Consider two moderately correlated variables  $(r = -0.49)$ , (centered) word length and (centered log) frequency:

```
> lmer(RT ~ cLength + cFrequency +
         + (1 | Word) + (1 | Subject), data = lexdec)
<...>
Fixed effects:
             Estimate Std. Error t value
(Intercept) 6.385090 0.034415 185.53
cLength 0.009348 0.004327 2.16
cFrequency -0.037028 0.006303 -5.87
Correlation of Fixed Effects:
           (Intr) cLngth
cLength 0.000
cFrequency 0.000 0.429
<...>
```
 $\blacktriangleright$  Is this problematic? Let's remove collinearity via residualization

### [Generalized Linear](#page-0-0) Mixed Models

Florian Jaeger

Building an [interpretable](#page-6-0) model [Data exploration](#page-7-0) [Transformation](#page-13-0) [Coding](#page-15-0) [Centering](#page-19-0) [Interactions and modeling](#page-23-0) of non-linearities

**[Collinearity](#page-25-0)** 

[What is collinearity?](#page-26-0)

[Detecting collinearity](#page-34-0)

[Dealing with collinearity](#page-36-0)

[Model Evaluation](#page-48-0)

[Beware overfitting](#page-48-0)

[Detect overfitting:](#page-49-0) Validation

[Goodness-of-fit](#page-51-0) [Aside: Model Comparison](#page-57-0)

[Reporting the](#page-61-0) model

[Comparing effect sizes](#page-69-0)

[Visualizing effects](#page-70-0) [Interpreting and reporting](#page-75-0)

## Residualization: An example

 $\blacktriangleright$  Let's regress word length vs. word frequency.

**> lexdec\$rLength = residuals(lm(Length ~ Frequency, data = lexdec))**

- $\triangleright$  rLength: difference between actual length and length as predicted by frequency. Related to actual length  $(r > 0.9)$ , but crucially not to frequency  $(r \ll 0.01)$ .
- $\blacktriangleright$  Indeed, collinearity is removed from the model:

```
<...>
Fixed effects:
            Estimate Std. Error t value
(Intercept) 6.385090 0.034415 185.53
rLength 0.009348 0.004327 2.16
cFrequency -0.042872 0.005693 -7.53
Correlation of Fixed Effects:
          (Intr) rLngth
rLength 0.000
cFrequency 0.000 0.000
<...>
```
 $\rightarrow$  SE( $\beta$ ) estimate for frequency predictor decreased  $\rightarrow$  larger *t*-value

#### [Generalized Linear](#page-0-0) Mixed Models

Florian Jaeger

Building an [interpretable](#page-6-0) model [Data exploration](#page-7-0) [Transformation](#page-13-0) [Coding](#page-15-0) **[Centering](#page-19-0)** 

[Interactions and modeling](#page-23-0) of non-linearities

**[Collinearity](#page-25-0)** 

[What is collinearity?](#page-26-0)

[Detecting collinearity](#page-34-0)

[Dealing with collinearity](#page-36-0)

#### [Model Evaluation](#page-48-0)

[Beware overfitting](#page-48-0)

[Detect overfitting:](#page-49-0) Validation

[Goodness-of-fit](#page-51-0) [Aside: Model Comparison](#page-57-0)

#### [Reporting the](#page-61-0) model

[Comparing effect sizes](#page-69-0)

[Visualizing effects](#page-70-0) [Interpreting and reporting](#page-75-0)

## Residualization: An example (cnt'd)

- $\triangleright$  Q: What precisely is rLength?
- $\triangleright$  A: Portion of word length that is not explained by (a linear relation to log) word frequency.
- $\rightarrow$  Coefficient of rLength needs to be interpreted as such
	- $\triangleright$  No trivial way of back-transforming to Length.
	- $\triangleright$  NB: We have granted frequency the entire portion of the variance that cannot unambiguously attributed to either frequency or length!
- $\rightarrow$  If we choose to residualize frequency on length (rather than the inverse), we may see a different result.

#### [Generalized Linear](#page-0-0) Mixed Models

Florian Jaeger

Building an [interpretable](#page-6-0) model [Data exploration](#page-7-0) [Transformation](#page-13-0) [Coding](#page-15-0) [Centering](#page-19-0) [Interactions and modeling](#page-23-0)

of non-linearities

**[Collinearity](#page-25-0)** 

[What is collinearity?](#page-26-0)

[Detecting collinearity](#page-34-0)

[Dealing with collinearity](#page-36-0)

### [Model Evaluation](#page-48-0)

[Beware overfitting](#page-48-0)

[Detect overfitting:](#page-49-0) Validation

[Goodness-of-fit](#page-51-0) [Aside: Model Comparison](#page-57-0)

[Reporting the](#page-61-0) model

coefficients.

[Comparing effect sizes](#page-69-0) [Visualizing effects](#page-70-0)

[Interpreting and reporting](#page-75-0)

## Understanding residualization

- $\triangleright$  So, let's regress frequency against length.
- $\blacktriangleright$  Here: no qualitative change, but word length is now highly significant (random effect estimates unchanged)

```
> lmer(RT ~ cLength + rFrequency +
+ (1 | Word) + (1 | Subject), data = lexdec)
<...>
Fixed effects:
            Estimate Std. Error t value
(Intercept) 6.385090 0.034415 185.53
cLength 0.020255 0.003908 5.18
rFrequency -0.037028 0.006303 -5.87
Correlation of Fixed Effects:
           (Intr) cLngth
cLength 0.000
rFrequency 0.000 0.000
<...>
```
 $\rightarrow$  Choosing what to residualize, changes interpretation of  $\beta$ s and hence the hypothesis we're testing.

### [Generalized Linear](#page-0-0) Mixed Models

Florian Jaeger

Building an [interpretable](#page-6-0) model [Data exploration](#page-7-0) [Transformation](#page-13-0) [Coding](#page-15-0) **[Centering](#page-19-0)** [Interactions and modeling](#page-23-0)

of non-linearities

**[Collinearity](#page-25-0)** 

[What is collinearity?](#page-26-0)

[Detecting collinearity](#page-34-0)

[Dealing with collinearity](#page-36-0)

[Model Evaluation](#page-48-0)

[Beware overfitting](#page-48-0)

[Detect overfitting:](#page-49-0) Validation

[Goodness-of-fit](#page-51-0) [Aside: Model Comparison](#page-57-0)

[Reporting the](#page-61-0) model

[Comparing effect sizes](#page-69-0) [Visualizing effects](#page-70-0)

[Interpreting and reporting](#page-75-0)

### Extreme collinearity: ctn'd

- $\triangleright$  we can now residualize meanWeight against meanSize and Frequency, and
- $\triangleright$  and residualize meanSize against Frequency.
- $\triangleright$  include the transformed predictors in the model.

```
> lexdec$rmeanSize <- residuals(lm(cmeanSize ~ Frequency + cmeanWeight,
                               + data=lexdec))
> lexdec$rmeanWeight <- residuals(lm(cmeanWeight ~ Frequency,
+ data=lexdec))
> lmer(RT ~ rmeanSize + rmeanWeight + Frequency + (1|Subject) + (1|Word),
+ data=lexdec)
(Intercept) 6.588778 0.043077 152.95
rmeanSize -0.118731 0.351957 -0.34
rmeanWeight 0.026198 0.007477 3.50
Frequency -0.042872 0.005470 -7.84
```
 $\triangleright$  NB: The frequency effect is stable, but the meanSize vs. meanWeight effect depends on what is residualized against what.

### [Generalized Linear](#page-0-0) Mixed Models

Florian Jaeger

Building an [interpretable](#page-6-0) model [Data exploration](#page-7-0) [Transformation](#page-13-0) [Coding](#page-15-0) **[Centering](#page-19-0)** [Interactions and modeling](#page-23-0) of non-linearities **[Collinearity](#page-25-0)** [What is collinearity?](#page-26-0) [Detecting collinearity](#page-34-0)

[Dealing with collinearity](#page-36-0)

#### [Model Evaluation](#page-48-0)

[Beware overfitting](#page-48-0)

[Detect overfitting:](#page-49-0) Validation

[Goodness-of-fit](#page-51-0) [Aside: Model Comparison](#page-57-0)

[Reporting the](#page-61-0) model

[Comparing effect sizes](#page-69-0) [Visualizing effects](#page-70-0)

[Interpreting and reporting](#page-75-0)

# Residualization: Which predictor to residualize?

- $\triangleright$  What to residualize should be based on conceptual considerations (e.g. rate of disfluencies  $=$  number of disfluencies  $\sim$  number of words).
- $\triangleright$  Be conservative with regard to your hypothesis:
	- $\triangleright$  If the effect only holds under some choices about residualization, the result is inconclusive.
	- $\triangleright$  We usually want to show that a hypothesized effect holds beyond what is already known or that it subsumes other effects.
	- $\rightarrow$  Residualize effect of interest.
		- $\blacktriangleright$  E.g. if we hypothesize that a word's predictability affects its duration beyond its frequency  $\rightarrow$ residuals(lm(Predictability  $\sim$  Frequency, data)).
		- In (if effect direction is not important, see also  $\sim$ **model** comparison)

#### [Generalized Linear](#page-0-0) Mixed Models

Florian Jaeger

Building an [interpretable](#page-6-0) model [Data exploration](#page-7-0) [Transformation](#page-13-0) [Coding](#page-15-0)

[Centering](#page-19-0)

[Interactions and modeling](#page-23-0) of non-linearities

**[Collinearity](#page-25-0)** 

[What is collinearity?](#page-26-0)

[Detecting collinearity](#page-34-0)

[Dealing with collinearity](#page-36-0)

### [Model Evaluation](#page-48-0)

[Beware overfitting](#page-48-0)

[Detect overfitting:](#page-49-0) Validation

[Goodness-of-fit](#page-51-0) [Aside: Model Comparison](#page-57-0)

[Reporting the](#page-61-0) model

[Comparing effect sizes](#page-69-0)

[Visualizing effects](#page-70-0) [Interpreting and reporting](#page-75-0)

# Modeling schema

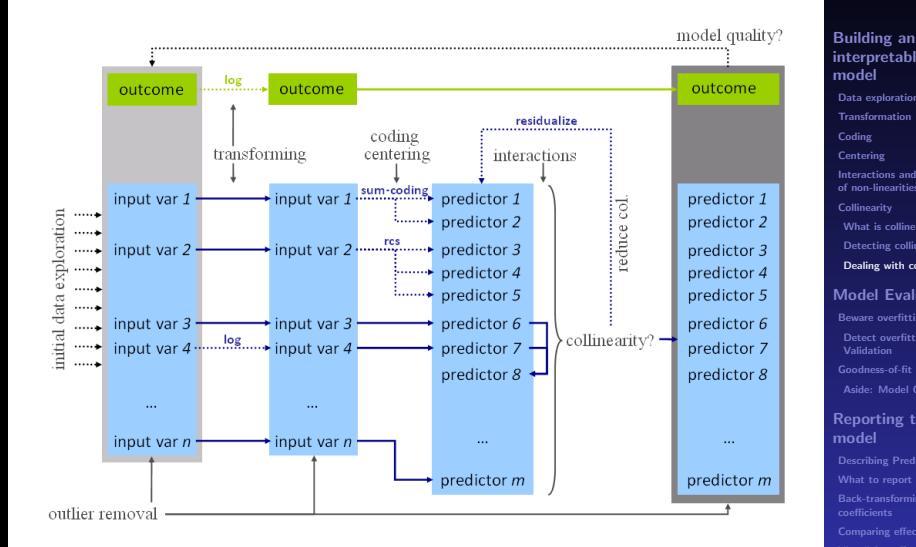

### [Generalized Linear](#page-0-0) Mixed Models

Florian Jaeger

[interpretable](#page-6-0) model [Data exploration](#page-7-0) [Transformation](#page-13-0) [Coding](#page-15-0) [Centering](#page-19-0) [Interactions and modeling](#page-23-0) of non-linearities **[Collinearity](#page-25-0)** [What is collinearity?](#page-26-0) [Detecting collinearity](#page-34-0) [Dealing with collinearity](#page-36-0) [Model Evaluation](#page-48-0) [Beware overfitting](#page-48-0) [Detect overfitting:](#page-49-0) Validation

[Goodness-of-fit](#page-51-0) [Aside: Model Comparison](#page-57-0)

[Reporting the](#page-61-0) model

[Comparing effect sizes](#page-69-0)

[Visualizing effects](#page-70-0) [Interpreting and reporting](#page-75-0)

## **Overfitting**

Overfitting: Fit might be too tight due to the exceeding number of parameters (coefficients). The maximal number of predictors that a model allows depends on their distribution and the distribution of the outcome.

- $\blacktriangleright$  Rules of thumb:
	- $\triangleright$  linear models:  $> 20$  observations per predictor.
	- $\triangleright$  logit models: the less frequent outcome should be observed  $> 10$  times more often than there predictors in the model.
	- Predictors count: one per each random effect  $+$ residual, one per each fixed effect predictor  $+$  intercept, one per each interaction.

### [Generalized Linear](#page-0-0) Mixed Models

Florian Jaeger

Building an [interpretable](#page-6-0) model [Data exploration](#page-7-0) [Transformation](#page-13-0) [Coding](#page-15-0) [Centering](#page-19-0)

[Interactions and modeling](#page-23-0) of non-linearities

**[Collinearity](#page-25-0)** 

[What is collinearity?](#page-26-0)

[Detecting collinearity](#page-34-0)

[Dealing with collinearity](#page-36-0)

### [Model Evaluation](#page-48-0)

[Beware overfitting](#page-48-0)

[Detect overfitting:](#page-49-0) Validation

[Goodness-of-fit](#page-51-0) [Aside: Model Comparison](#page-57-0)

[Reporting the](#page-61-0) model

[Comparing effect sizes](#page-69-0)

[Visualizing effects](#page-70-0) [Interpreting and reporting](#page-75-0)

## Validation

Validation allows us to detect overfitting:

- $\blacktriangleright$  How much does our model depend on the exact data we have observed?
- $\triangleright$  Would we arrive at the same conclusion (model) if we had only slightly different data, e.g. a subset of our data?
- <span id="page-48-0"></span> $\triangleright$  Bootstrap-validate your model by repeatedly sampling from the population of speakers/items with replacement. Get estimates and confidence intervals for fixed effect coefficients to see how well they generalize (Baayen, 2008:283; cf. bootcov() for ordinary regression models).

### [Generalized Linear](#page-0-0) Mixed Models

Florian Jaeger

Building an [interpretable](#page-6-0) model [Data exploration](#page-7-0) [Transformation](#page-13-0) [Coding](#page-15-0) [Centering](#page-19-0) [Interactions and modeling](#page-23-0) of non-linearities **[Collinearity](#page-25-0)** [What is collinearity?](#page-26-0)

[Detecting collinearity](#page-34-0) [Dealing with collinearity](#page-36-0)

### [Model Evaluation](#page-48-0)

[Beware overfitting](#page-48-0)

[Detect overfitting:](#page-49-0) Validation

[Goodness-of-fit](#page-51-0) [Aside: Model Comparison](#page-57-0)

[Reporting the](#page-61-0) model [Comparing effect sizes](#page-69-0)

[Visualizing effects](#page-70-0) [Interpreting and reporting](#page-75-0)

### Visualize validation

- Plot predicted vs. observed (averaged) outcome.
- $\blacktriangleright$  E.g. for logit models, plot.logistic.fit.fnc in languageR or similar function (cf. http://hlplab.wordpress.com)
	- $\blacktriangleright$  The following shows a badly fitted model:

<span id="page-49-0"></span>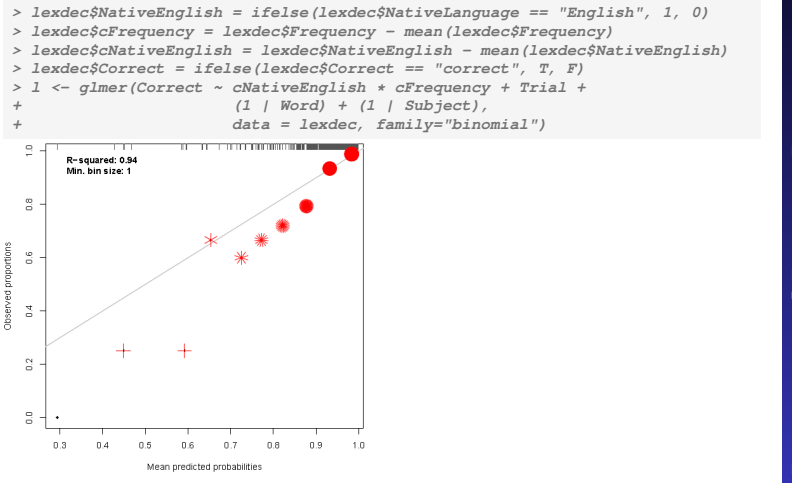

### [Generalized Linear](#page-0-0) Mixed Models

Florian Jaeger

[interpretable](#page-6-0) model [Data exploration](#page-7-0) [Transformation](#page-13-0) [Coding](#page-15-0)

Building an

[Centering](#page-19-0)

[Interactions and modeling](#page-23-0) of non-linearities

**[Collinearity](#page-25-0)** 

[What is collinearity?](#page-26-0)

[Detecting collinearity](#page-34-0)

[Dealing with collinearity](#page-36-0)

### [Model Evaluation](#page-48-0)

[Beware overfitting](#page-48-0)

[Detect overfitting:](#page-49-0) Validation

[Goodness-of-fit](#page-51-0) [Aside: Model Comparison](#page-57-0)

[Reporting the](#page-61-0) model

[Comparing effect sizes](#page-69-0)

[Visualizing effects](#page-70-0) [Interpreting and reporting](#page-75-0)

## Fitted values

So far, we've been worrying about coefficients, but the real model output are the fitted values.

Goodness-of-fit measures assess the relation between fitted (a.k.a. predicted) values and actually observed outcomes.

 $\triangleright$  linear models: Fitted values are predicted numerical outcomes.

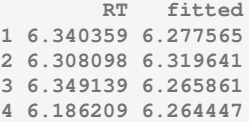

 $\triangleright$  logit models: Fitted values are predicted log-odds (and hence predicted probabilities) of outcome.

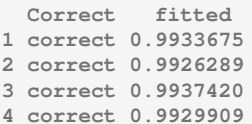

#### [Generalized Linear](#page-0-0) Mixed Models

Florian Jaeger

Building an [interpretable](#page-6-0) model [Data exploration](#page-7-0) **[Transformation](#page-13-0)** [Coding](#page-15-0) [Centering](#page-19-0) [Interactions and modeling](#page-23-0)

of non-linearities

**[Collinearity](#page-25-0)** 

[What is collinearity?](#page-26-0)

[Detecting collinearity](#page-34-0)

[Dealing with collinearity](#page-36-0)

### [Model Evaluation](#page-48-0)

[Beware overfitting](#page-48-0)

[Detect overfitting:](#page-49-0) Validation

[Goodness-of-fit](#page-51-0)

[Aside: Model Comparison](#page-57-0)

[Reporting the](#page-61-0) model

[Comparing effect sizes](#page-69-0)

[Visualizing effects](#page-70-0) [Interpreting and reporting](#page-75-0)

## Goodness-of-fit measures: Linear Mixed Models

- $\blacktriangleright R^2 =$  correlation(observed, fitted)<sup>2</sup>.
	- $\triangleright$  Random effects usually account for much of the variance  $\rightarrow$  obtain separate measures for partial contribution of fixed and random effects (Gelman & Hill 2007:474).  $\blacktriangleright$  E.g. for

```
> cor(l$RT, fitted(lmer(RT ~ cNativeEnglish * cFrequency + Trial +
                                (1 | Word) + (1 | Subject), data = 1)))<sup>2</sup>
```
<span id="page-51-0"></span> $\blacktriangleright$  ... yields  $R^2 = 0.52$  for model, but only 0.004 are due to fixed effects!

#### [Generalized Linear](#page-0-0) Mixed Models

Florian Jaeger

Building an [interpretable](#page-6-0) model [Data exploration](#page-7-0) [Transformation](#page-13-0) [Coding](#page-15-0) [Centering](#page-19-0) [Interactions and modeling](#page-23-0)

of non-linearities

**[Collinearity](#page-25-0)** 

[What is collinearity?](#page-26-0)

[Detecting collinearity](#page-34-0)

[Dealing with collinearity](#page-36-0)

### [Model Evaluation](#page-48-0)

[Beware overfitting](#page-48-0)

[Detect overfitting:](#page-49-0) Validation

[Goodness-of-fit](#page-51-0)

[Aside: Model Comparison](#page-57-0)

[Reporting the](#page-61-0) model

[Comparing effect sizes](#page-69-0)

[Visualizing effects](#page-70-0) [Interpreting and reporting](#page-75-0)

### Measures built on data likelihood

- $\triangleright$  Data likelihood: What is the probability that we would observe the data we have given the model (i.e. given the predictors we chose and given the 'best' parameter estimates for those predictors).
- $\triangleright$  Standard model output usually includes such measures, e.g. in R:

**AIC BIC logLik deviance REMLdev -96.48 -63.41 55.24 -123.5 -110.5**

**Iog-likelihood**, logLik =  $log(L)$ . This is the maximized model's log data likelihood, no correction for the number of parameters. Larger (i.e. closer to zero) is better. The value for log-likelihood should always be negative, and AIC, BIC etc. are positive.  $\rightarrow$  current bug in the lmer() output for linear models.

### [Generalized Linear](#page-0-0) Mixed Models

Florian Jaeger

Building an [interpretable](#page-6-0) model [Data exploration](#page-7-0) [Transformation](#page-13-0) [Coding](#page-15-0) **[Centering](#page-19-0)** [Interactions and modeling](#page-23-0) of non-linearities **[Collinearity](#page-25-0)** 

[What is collinearity?](#page-26-0) [Detecting collinearity](#page-34-0)

[Dealing with collinearity](#page-36-0)

### [Model Evaluation](#page-48-0)

[Beware overfitting](#page-48-0)

[Detect overfitting:](#page-49-0) Validation

[Goodness-of-fit](#page-51-0) [Aside: Model Comparison](#page-57-0)

[Reporting the](#page-61-0) model [Comparing effect sizes](#page-69-0)

[Visualizing effects](#page-70-0) [Interpreting and reporting](#page-75-0)

### Measures built on data likelihood (contd')

- $\triangleright$  Other measures trade off goodness-of-fit ( $\triangle$ data likelihood) and model complexity (number of parameters; cf. Occam's razor; see also  $\sim$ model comparison).
	- $\triangleright$  Deviance: -2 times log-likelihood ratio. Smaller is better.
	- ► Aikaike Information Criterion, AIC =  $k 2ln(L)$ , where  $k$  is the number of parameters in the model. Smaller is better.
	- $\blacktriangleright$  Bayesian Information Criterion, BIC =  $k * ln(n) - 2ln(L)$ , where k is the number of parameters in the model, and  $n$  is the number of observations. Smaller is better.
	- $\blacktriangleright$  also Deviance Information Criterion

#### [Generalized Linear](#page-0-0) Mixed Models

Florian Jaeger

Building an [interpretable](#page-6-0) model [Data exploration](#page-7-0) [Transformation](#page-13-0) [Coding](#page-15-0)

[Centering](#page-19-0)

[Interactions and modeling](#page-23-0) of non-linearities

**[Collinearity](#page-25-0)** 

[What is collinearity?](#page-26-0)

[Detecting collinearity](#page-34-0)

[Dealing with collinearity](#page-36-0)

### [Model Evaluation](#page-48-0)

[Beware overfitting](#page-48-0)

[Detect overfitting:](#page-49-0) Validation

[Goodness-of-fit](#page-51-0)

[Aside: Model Comparison](#page-57-0)

[Reporting the](#page-61-0) model

coefficients.

[Comparing effect sizes](#page-69-0)

[Visualizing effects](#page-70-0) [Interpreting and reporting](#page-75-0)

# Likelihood functions used for the fitting of linear mixed models

### $\blacktriangleright$  Linear models:

- $\triangleright$  Maximum Likelihood function, ML: Find  $\theta$ -vector for your model parameters that maximizes the probability of your data given the model's parameters and inputs. Great for point-wise estimates, but provides biased (anti-conservative) estimates for variances.
- $\triangleright$  Restricted or residual maximum likelihood, REML: default in lmer package. Produces unbiased estimates for variance.
- $\blacktriangleright$  In practice, the estimates produced by ML and REML are nearly identical (Pinheiro and Bates, 2000:11).
- $\rightarrow$  hence the two deviance terms given in the standard model output in R.

### [Generalized Linear](#page-0-0) Mixed Models

Florian Jaeger

Building an [interpretable](#page-6-0) model [Data exploration](#page-7-0) [Transformation](#page-13-0) [Coding](#page-15-0) [Centering](#page-19-0) [Interactions and modeling](#page-23-0) of non-linearities

**[Collinearity](#page-25-0)** 

[What is collinearity?](#page-26-0)

[Detecting collinearity](#page-34-0)

[Dealing with collinearity](#page-36-0)

#### [Model Evaluation](#page-48-0) [Beware overfitting](#page-48-0)

[Detect overfitting:](#page-49-0) Validation

[Goodness-of-fit](#page-51-0)

[Aside: Model Comparison](#page-57-0)

[Reporting the](#page-61-0) model

[Comparing effect sizes](#page-69-0)

[Visualizing effects](#page-70-0) [Interpreting and reporting](#page-75-0)

## Goodness-of-fit: Mixed Logit Models

- $\triangleright$  Best available right now:
	- $\triangleright$  some of the same measures based on data likelihood as for mixed models

**AIC BIC logLik deviance 499.1 537 -242.6 485.1**

> $\star$  but no known closed form solution to likelihood function of mixed logit models  $\rightarrow$  current implementations use Penalized Quasi-Likelihoods or better Laplace Approximation of the likelihood (default in R; cf. Harding & Hausman, 2007)

### $\blacktriangleright$  Discouraged:

**Figure 1** pseudo- $R^2$  a la Nagelkerke (cf. along the lines of

http://www.ats.ucla.edu/stat/mult\_pkg/faq/general/Psuedo\_RSquareds.htm)

 $\star$  classification accuracy: If the predicted probability is  $< 0.5 \rightarrow$  predicted outcome  $= 0$ ; otherwise 1. Needs to be compared against baseline. (cf. Somer's  $D_{xy}$  and C index of concordance).

#### [Generalized Linear](#page-0-0) Mixed Models

Florian Jaeger

Building an [interpretable](#page-6-0) model [Data exploration](#page-7-0) [Transformation](#page-13-0) [Coding](#page-15-0) [Centering](#page-19-0)

[Interactions and modeling](#page-23-0) of non-linearities

**[Collinearity](#page-25-0)** 

[What is collinearity?](#page-26-0)

[Detecting collinearity](#page-34-0)

[Dealing with collinearity](#page-36-0)

### [Model Evaluation](#page-48-0)

[Beware overfitting](#page-48-0)

[Detect overfitting:](#page-49-0) Validation

[Goodness-of-fit](#page-51-0)

[Aside: Model Comparison](#page-57-0)

[Reporting the](#page-61-0) model

[Comparing effect sizes](#page-69-0) [Visualizing effects](#page-70-0)

[Interpreting and reporting](#page-75-0)

## Model comparison

- $\triangleright$  Models can be compared for performance using any goodness-of-fit measures. Generally, an advantage in one measure comes with advantages in others, as well.
- $\triangleright$  To test whether one model is significantly better than another model:
	- $\triangleright$  likelihood ratio test (for nested models only)
	- $\triangleright$  (DIC-based tests for non-nested models have also been proposed).

#### [Generalized Linear](#page-0-0) Mixed Models

Florian Jaeger

Building an [interpretable](#page-6-0) model [Data exploration](#page-7-0) [Transformation](#page-13-0) [Coding](#page-15-0) [Centering](#page-19-0)

[Interactions and modeling](#page-23-0) of non-linearities

**[Collinearity](#page-25-0)** 

[What is collinearity?](#page-26-0)

[Detecting collinearity](#page-34-0)

[Dealing with collinearity](#page-36-0)

### [Model Evaluation](#page-48-0)

[Beware overfitting](#page-48-0)

[Detect overfitting:](#page-49-0) Validation

[Goodness-of-fit](#page-51-0)

[Aside: Model Comparison](#page-57-0)

[Reporting the](#page-61-0) model

[Comparing effect sizes](#page-69-0)

[Visualizing effects](#page-70-0) [Interpreting and reporting](#page-75-0)

### Likelihood ratio test for nested models

- $\blacktriangleright$  -2 times ratio of likelihoods (or difference of log likelihoods) of nested model and super model.
- $\triangleright$  Distribution of likelihood ratio statistic follows asymptotically the  $\chi$ -square distribution with  $DF(model_{super}) - DF(model_{nested})$  degrees of freedom.
- <span id="page-57-0"></span> $\triangleright$   $\chi$ -square test indicates whether sparing extra df's is justified by the change in the log-likelihood.
	- $\blacktriangleright$  in R: anova (model1, model2)
	- $\triangleright$  NB: use restricted maximum likelihood-fitted models to compare models that differ in random effects.

#### [Generalized Linear](#page-0-0) Mixed Models

Florian Jaeger

Building an [interpretable](#page-6-0) model [Data exploration](#page-7-0) [Transformation](#page-13-0) [Coding](#page-15-0) [Centering](#page-19-0)

[Interactions and modeling](#page-23-0) of non-linearities

**[Collinearity](#page-25-0)** 

[What is collinearity?](#page-26-0)

[Detecting collinearity](#page-34-0)

[Dealing with collinearity](#page-36-0)

### [Model Evaluation](#page-48-0)

[Beware overfitting](#page-48-0) [Detect overfitting:](#page-49-0) Validation

[Goodness-of-fit](#page-51-0)

[Aside: Model Comparison](#page-57-0)

[Reporting the](#page-61-0) model

[Comparing effect sizes](#page-69-0)

[Visualizing effects](#page-70-0) [Interpreting and reporting](#page-75-0)

### Example of model comparison

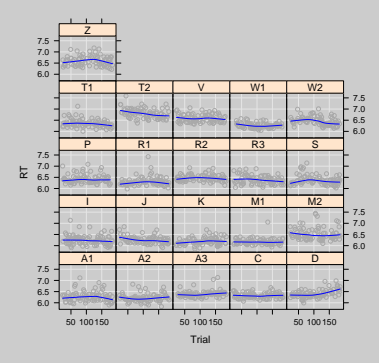

**> super.lmer = lmer(RT ~ rawFrequency + (1 | Subject) + (1 | Word), data = lexdec)**  $>$  nested.lmer = lmer(RT  $\sim$  rawFrequency + (1 + Trial| Subject) + (1 | Word), data **> anova(super.lmer, nested.lmer)**

**Df AIC BIC logLik Chisq Chi Df Pr(>Chisq) super.lmer 5 -910.41 -883.34 460.20 nested.lmer 7 -940.71 -902.81 477.35 34.302 2 3.56e-08 \*\*\***

 $\rightarrow$  change in log-likelihood justifies inclusion Subject-specific slopes for Trial, and the correlation parameter between trial intercept and slope.

### [Generalized Linear](#page-0-0) Mixed Models

Florian Jaeger

Building an [interpretable](#page-6-0) model [Data exploration](#page-7-0) [Transformation](#page-13-0) [Coding](#page-15-0) [Centering](#page-19-0) [Interactions and modeling](#page-23-0) of non-linearities **[Collinearity](#page-25-0)** [What is collinearity?](#page-26-0) [Detecting collinearity](#page-34-0) [Dealing with collinearity](#page-36-0) [Model Evaluation](#page-48-0) [Beware overfitting](#page-48-0) [Detect overfitting:](#page-49-0) Validation

Goodness-of-fit [Aside: Model Comparison](#page-57-0)

[Reporting the](#page-61-0) model [Comparing effect sizes](#page-69-0)

[Visualizing effects](#page-70-0) [Interpreting and reporting](#page-75-0)

## Model comparison: Trade-offs

► Compared to tests based on  $SE(\beta)$ , model comparison

 $\triangleright$  robust against collinearity

. . .

- $\triangleright$  does not test directionality of effect
- $\star$  Suggestion: In cases of high collinearity ...
	- $\triangleright$  first determine which predictors are subsumed by others (model comparison, e.g.  $p > 0.7$ ))  $\rightarrow$  remove them,
	- ighthen use  $SE(\beta)$ -based tests (model output) to test effect direction on simple model (with reduced collinearity).

#### [Generalized Linear](#page-0-0) Mixed Models

Florian Jaeger

Building an [interpretable](#page-6-0) model [Data exploration](#page-7-0) [Transformation](#page-13-0) [Coding](#page-15-0) [Centering](#page-19-0)

[Interactions and modeling](#page-23-0) of non-linearities

**[Collinearity](#page-25-0)** 

[What is collinearity?](#page-26-0)

[Detecting collinearity](#page-34-0)

[Dealing with collinearity](#page-36-0)

### [Model Evaluation](#page-48-0)

[Beware overfitting](#page-48-0) [Detect overfitting:](#page-49-0)

Validation

[Goodness-of-fit](#page-51-0)

[Aside: Model Comparison](#page-57-0)

[Reporting the](#page-61-0) model

[Comparing effect sizes](#page-69-0)

[Visualizing effects](#page-70-0) [Interpreting and reporting](#page-75-0)

## Reporting the model's performance

- $\triangleright$  for the overall performance of the model, report goodness-of-fit measures:
	- $\blacktriangleright$  for linear models: report  $R^2$ . Possibly, also the amount of variance explained by fixed effects over and beyond random effects, or predictors of interest over and beyond the rest of predictors.
	- **For logistic models: report**  $D_{xy}$  **or concordance** C-number. Report the increase in classification accuracy over and beyond the baseline model.
- $\triangleright$  for model comparison: report the p-value of the log-likelihood ratio test.

#### [Generalized Linear](#page-0-0) Mixed Models

Florian Jaeger

Building an [interpretable](#page-6-0) model [Data exploration](#page-7-0) [Transformation](#page-13-0) [Coding](#page-15-0) [Centering](#page-19-0)

[Interactions and modeling](#page-23-0) of non-linearities

**[Collinearity](#page-25-0)** 

[What is collinearity?](#page-26-0)

[Detecting collinearity](#page-34-0)

[Dealing with collinearity](#page-36-0)

### [Model Evaluation](#page-48-0)

[Beware overfitting](#page-48-0) [Detect overfitting:](#page-49-0) Validation

[Goodness-of-fit](#page-51-0) [Aside: Model Comparison](#page-57-0)

#### [Reporting the](#page-61-0) model

[Comparing effect sizes](#page-69-0)

[Visualizing effects](#page-70-0) [Interpreting and reporting](#page-75-0)

### Before you report the model coefficients

- <span id="page-61-0"></span> $\triangleright$  Transformations, centering, (potentially  $\sim$ standardizing), coding, residualization should be described as part of the predictor summary.
	- $\triangleright$  Where possible, give theoretical, and/or empirical arguments for any decision made.
	- $\triangleright$  Consider reporting scales for outputs, inputs and predictors (e.g., range, mean, sd, median).

#### [Generalized Linear](#page-0-0) Mixed Models

Florian Jaeger

Building an [interpretable](#page-6-0) model [Data exploration](#page-7-0)

[Transformation](#page-13-0)

[Coding](#page-15-0)

[Centering](#page-19-0)

[Interactions and modeling](#page-23-0) of non-linearities

**[Collinearity](#page-25-0)** 

[What is collinearity?](#page-26-0)

[Detecting collinearity](#page-34-0)

[Dealing with collinearity](#page-36-0)

### [Model Evaluation](#page-48-0)

[Beware overfitting](#page-48-0)

[Detect overfitting:](#page-49-0) Validation

[Goodness-of-fit](#page-51-0) [Aside: Model Comparison](#page-57-0)

[Reporting the](#page-61-0) model

[Describing Predictors](#page-62-0)

[Comparing effect sizes](#page-69-0)

[Visualizing effects](#page-70-0) [Interpreting and reporting](#page-75-0)

### Some considerations for good science

- $\triangleright$  Do not report effects that heavily depend on the choices you have made;
- $\triangleright$  Do not fish for effects. There should be a strong theoretical motivation for what variables to include and in what way.
- <span id="page-62-0"></span> $\triangleright$  To the extent that different ways of entering a predictor are investigated (without a theoretical reason), **do** make sure your conclusions hold for all ways of entering the predictor or that the model you choose to report is superior (model comparison $\curvearrowleft$ ).

#### [Generalized Linear](#page-0-0) Mixed Models

Florian Jaeger

Building an [interpretable](#page-6-0) model [Data exploration](#page-7-0) [Transformation](#page-13-0) [Coding](#page-15-0) [Centering](#page-19-0)

[Interactions and modeling](#page-23-0) of non-linearities

**[Collinearity](#page-25-0)** 

[What is collinearity?](#page-26-0) [Detecting collinearity](#page-34-0)

[Dealing with collinearity](#page-36-0)

### [Model Evaluation](#page-48-0)

[Beware overfitting](#page-48-0) [Detect overfitting:](#page-49-0) Validation

[Goodness-of-fit](#page-51-0) [Aside: Model Comparison](#page-57-0)

[Reporting the](#page-61-0) model

[What to report](#page-63-0)

[Comparing effect sizes](#page-69-0)

[Visualizing effects](#page-70-0) [Interpreting and reporting](#page-75-0)

### What to report about effects

- $\triangleright$   $\sim$  Effect size (What is that actually?)
- **Effect direction**
- <span id="page-63-0"></span> $\triangleright$  Effect shape (tested by significance of non-linear components & superiority of transformed over un-transformed variants of the same input variable); plus visualization

#### [Generalized Linear](#page-0-0) Mixed Models

Florian Jaeger

Building an [interpretable](#page-6-0) model [Data exploration](#page-7-0) [Transformation](#page-13-0)

[Coding](#page-15-0) [Centering](#page-19-0)

[Interactions and modeling](#page-23-0) of non-linearities

**[Collinearity](#page-25-0)** 

[What is collinearity?](#page-26-0)

[Detecting collinearity](#page-34-0)

[Dealing with collinearity](#page-36-0)

### [Model Evaluation](#page-48-0)

[Beware overfitting](#page-48-0)

[Detect overfitting:](#page-49-0) Validation

[Goodness-of-fit](#page-51-0) [Aside: Model Comparison](#page-57-0)

[Reporting the](#page-61-0) model

[What to report](#page-63-0)

[Comparing effect sizes](#page-69-0)

[Visualizing effects](#page-70-0) [Interpreting and reporting](#page-75-0)

## Reporting the model coefficients

 $\triangleright$  Linear models: report (at least) coefficient estimates, MCMC-based confidence intervals (HPD intervals) and MCMC-based p-values for each fixed and random effect (cf. pvals.fnc() in languageR).

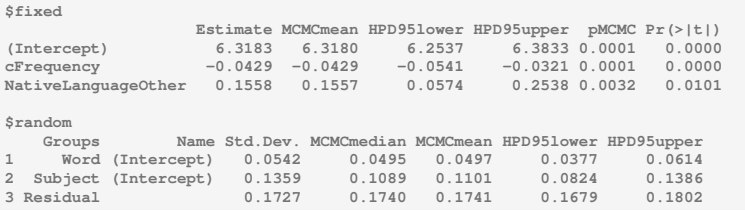

 $\triangleright$  Logit models: for now, simply report the coefficient estimates given by the model output (but see e.g. Gelman & Hill 2006 for Bayesian approaches, more akin to the MCMC-sampling for linear models)

#### [Generalized Linear](#page-0-0) Mixed Models

Florian Jaeger

Building an [interpretable](#page-6-0) model [Data exploration](#page-7-0) [Transformation](#page-13-0) [Coding](#page-15-0) **[Centering](#page-19-0)** [Interactions and modeling](#page-23-0) of non-linearities **[Collinearity](#page-25-0)** [What is collinearity?](#page-26-0) [Detecting collinearity](#page-34-0)

[Dealing with collinearity](#page-36-0)

### [Model Evaluation](#page-48-0)

[Beware overfitting](#page-48-0)

[Detect overfitting:](#page-49-0) Validation

[Goodness-of-fit](#page-51-0) [Aside: Model Comparison](#page-57-0)

[Reporting the](#page-61-0) model

[What to report](#page-63-0)

[Comparing effect sizes](#page-69-0)

[Visualizing effects](#page-70-0) [Interpreting and reporting](#page-75-0)

## Interpretation of coefficients

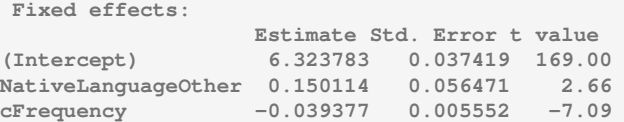

- $\triangleright$  The increase in 1 log unit of cFrequency comes with a -0.039 log units decrease of RT.
- $\blacktriangleright$  Utterly uninterpretable!
- $\triangleright$  To get estimates in sensible units we need to back-transform both our predictors and our outcomes.
	- $\blacktriangleright$  decentralize cFrequency, and
	- $\triangleright$  exponentially-transform logged Frequency and RT.
	- $\triangleright$  if necessary, we de-residualize and de-standardize predictors and outcomes.

### [Generalized Linear](#page-0-0) Mixed Models

Florian Jaeger

Building an [interpretable](#page-6-0) model [Data exploration](#page-7-0) [Transformation](#page-13-0) [Coding](#page-15-0) [Centering](#page-19-0) [Interactions and modeling](#page-23-0)

of non-linearities

**[Collinearity](#page-25-0)** 

[What is collinearity?](#page-26-0)

[Detecting collinearity](#page-34-0)

[Dealing with collinearity](#page-36-0)

### [Model Evaluation](#page-48-0)

[Beware overfitting](#page-48-0)

[Detect overfitting:](#page-49-0) Validation

[Goodness-of-fit](#page-51-0) [Aside: Model Comparison](#page-57-0)

[Reporting the](#page-61-0) model

[Back-transforming](#page-66-0) coefficients

[Comparing effect sizes](#page-69-0) [Visualizing effects](#page-70-0) [Interpreting and reporting](#page-75-0)

### Getting interpretable effects

 $\triangleright$  estimate the effect in ms across the frequency range and then the effect for a unit of frequency.

```
> intercept = as.vector(fixef(lexdec.lmer4)[1])
> betafreq = as.vector(fixef(lexdec.lmer4)[3])
> eff = exp(intercept + betafreq * max(lexdec$Frequency)) -
> exp(intercept + betafreq * min(lexdec$Frequency)))
[1] -109.0357 #RT decrease across the entire range of Frequency
> range = exp(max(lexdec$Frequency)) -
> exp(min(lexdec$Frequency))
[1] 2366.999
```
- $\triangleright$  Report that the full effect of Frequency on RT is a 109 ms decrease.
- $\star$  But in this model there is no simple relation between RTs and frequency, so resist to report that "the difference in 100 occurrences comes with a 4 ms decrease of RT".

```
> eff/range * 100
[1] -4.606494
```
### [Generalized Linear](#page-0-0) Mixed Models

Florian Jaeger

Building an [interpretable](#page-6-0) model [Data exploration](#page-7-0) [Transformation](#page-13-0) [Coding](#page-15-0) [Centering](#page-19-0) [Interactions and modeling](#page-23-0)

of non-linearities

**[Collinearity](#page-25-0)** 

[What is collinearity?](#page-26-0)

[Detecting collinearity](#page-34-0)

[Dealing with collinearity](#page-36-0)

### [Model Evaluation](#page-48-0)

[Beware overfitting](#page-48-0) [Detect overfitting:](#page-49-0)

Validation

[Goodness-of-fit](#page-51-0) [Aside: Model Comparison](#page-57-0)

[Reporting the](#page-61-0) model

[Back-transforming](#page-66-0) coefficients

[Comparing effect sizes](#page-69-0) [Visualizing effects](#page-70-0) [Interpreting and reporting](#page-75-0)

## The magic of the 'original' scale

- $\star$  What's the advantage of having an effect size in familiar units?
	- $\triangleright$  Comparability across experiments?
	- Intuitive idea of 'how much' factor (and mechanisms that predicts it to matter) accounts for?
- $\star$  But this may be misleadingly intuitive ...
	- If variables are related in non-linear ways, then that's  $h$ ow it is.
	- If residualization is necessary then it's applied for a good reason  $\rightarrow$  back-translating will lead to misleading conclusions (there's only so much we can conclude in the face of collinearity).
	- $\triangleright$  Most theories don't make precise predictions about effect sizes on 'original' scale anyway.
	- $\triangleright$  Comparison across experiments/data sets often only legit if similar stimuli (with regard to values of predictors).

[Generalized Linear](#page-0-0) Mixed Models

Florian Jaeger

Building an [interpretable](#page-6-0) model [Data exploration](#page-7-0) [Transformation](#page-13-0) [Coding](#page-15-0) [Centering](#page-19-0)

[Interactions and modeling](#page-23-0) of non-linearities

**[Collinearity](#page-25-0)** 

[What is collinearity?](#page-26-0)

[Detecting collinearity](#page-34-0)

[Dealing with collinearity](#page-36-0)

#### [Model Evaluation](#page-48-0) [Beware overfitting](#page-48-0)

[Detect overfitting:](#page-49-0) Validation

[Goodness-of-fit](#page-51-0) [Aside: Model Comparison](#page-57-0)

[Reporting the](#page-61-0) model

[Back-transforming](#page-66-0) coefficients

[Comparing effect sizes](#page-69-0) [Visualizing effects](#page-70-0) [Interpreting and reporting](#page-75-0)

## Comparing effect sizes

- It ain't trivial: What is meant by effect size?
	- $\triangleright$  Change of outcome if 'feature' is present?  $\rightarrow$  coefficient
		- $\triangleright$  per unit?
		- $\triangleright$  overall range?
	- $\triangleright$  But that does not capture how much an effect affects language processing:
		- $\triangleright$  What if the feature is rare in real language use ('availability of feature')? Could use . . .
		- $\rightarrow$  Variance accounted for (goodness-of-fit $\cap$ improvement associated with factor)
		- $\rightarrow$  Standardized coefficient (gives direction of effect)

 $\star$  Standardization: subtract the mean and divide by two standard deviations.

- $\triangleright$  standardized predictors are on the same scale as binary factors (cf. Gelman & Hill 2006).
- $\triangleright$  makes all predictors (relatively) comparable.

#### [Generalized Linear](#page-0-0) Mixed Models

Florian Jaeger

Building an [interpretable](#page-6-0) model [Data exploration](#page-7-0) [Transformation](#page-13-0) [Coding](#page-15-0) [Centering](#page-19-0)

[Interactions and modeling](#page-23-0) of non-linearities

**[Collinearity](#page-25-0)** 

[What is collinearity?](#page-26-0)

[Detecting collinearity](#page-34-0)

[Dealing with collinearity](#page-36-0)

### [Model Evaluation](#page-48-0)

[Beware overfitting](#page-48-0) [Detect overfitting:](#page-49-0)

Validation

[Goodness-of-fit](#page-51-0) [Aside: Model Comparison](#page-57-0)

[Reporting the](#page-61-0) model

#### coefficients. [Comparing effect sizes](#page-69-0)

[Visualizing effects](#page-70-0) [Interpreting and reporting](#page-75-0)

## Plotting coefficients of linear models

Plotting (partial) effects of predictors allows for comparison and reporting of their effect sizes:

 $\triangleright$  partial fixed effects can be plotted, using plotLMER.fnc(). Option fun is the back-transformation function for the outcome. Effects are plotted on the same scale, easy to compare their relative weight in the model.

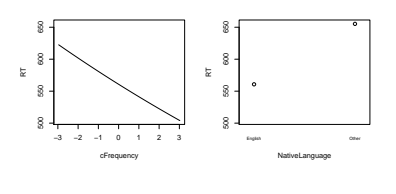

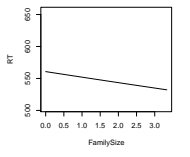

<span id="page-69-0"></span> $\triangleright$  confidence intervals (obtained by MCMC-sampling of posterior distribution) can be added.

#### [Generalized Linear](#page-0-0) Mixed Models

Florian Jaeger

Building an [interpretable](#page-6-0) model [Data exploration](#page-7-0) **[Transformation](#page-13-0)** [Coding](#page-15-0) [Centering](#page-19-0)

[Interactions and modeling](#page-23-0) of non-linearities

**[Collinearity](#page-25-0)** 

[What is collinearity?](#page-26-0)

[Detecting collinearity](#page-34-0)

[Dealing with collinearity](#page-36-0)

### [Model Evaluation](#page-48-0)

[Beware overfitting](#page-48-0)

[Detect overfitting:](#page-49-0) Validation

[Goodness-of-fit](#page-51-0) [Aside: Model Comparison](#page-57-0)

#### [Reporting the](#page-61-0) model

[Comparing effect sizes](#page-69-0)

[Visualizing effects](#page-70-0) [Interpreting and reporting](#page-75-0)

## Plotting posterior distributions (for linear mixed models)

riagorals.fnc() plots MCMC-sampling posterior distributions, useful for inspection of whether the distributions are well-bounded.

<span id="page-70-0"></span>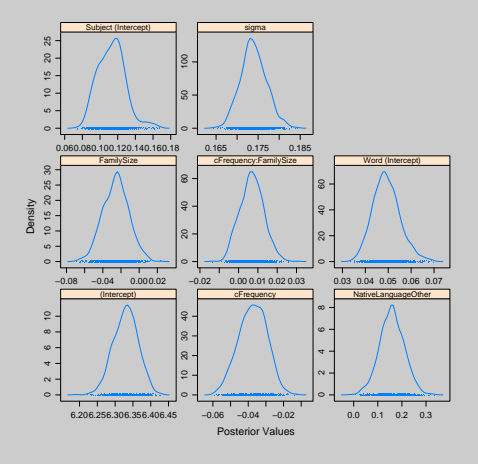

### [Generalized Linear](#page-0-0) Mixed Models

Florian Jaeger

Building an [interpretable](#page-6-0) model

[Data exploration](#page-7-0)

[Transformation](#page-13-0)

[Coding](#page-15-0)

[Centering](#page-19-0)

[Interactions and modeling](#page-23-0) of non-linearities

**[Collinearity](#page-25-0)** 

[What is collinearity?](#page-26-0)

[Detecting collinearity](#page-34-0)

[Dealing with collinearity](#page-36-0)

### [Model Evaluation](#page-48-0)

[Beware overfitting](#page-48-0)

[Detect overfitting:](#page-49-0) Validation

[Goodness-of-fit](#page-51-0) [Aside: Model Comparison](#page-57-0)

[Reporting the](#page-61-0) model

[Comparing effect sizes](#page-69-0)

[Visualizing effects](#page-70-0) [Interpreting and reporting](#page-75-0)

## Plotting coefficients of mixed logit models

- $\blacktriangleright$  Log-odd units can be automatically transformed to probabilities.
	- $\triangleright$  pros: more familiar space
	- $\triangleright$  cons: effects are linear in log-odds space, but non-linear in probability space; linear slopes are hard to compare in probability space; non-linearities in log-odd space are hard to interpret

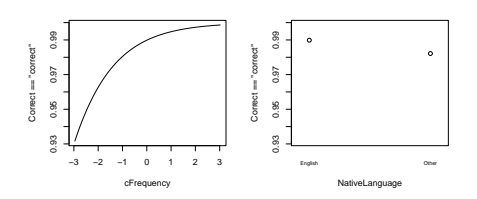

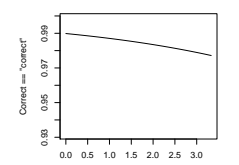

### [Generalized Linear](#page-0-0) Mixed Models

Florian Jaeger

Building an [interpretable](#page-6-0) model [Data exploration](#page-7-0) [Transformation](#page-13-0) [Coding](#page-15-0) [Centering](#page-19-0)

[Interactions and modeling](#page-23-0) of non-linearities

**[Collinearity](#page-25-0)** 

[What is collinearity?](#page-26-0)

[Detecting collinearity](#page-34-0)

[Dealing with collinearity](#page-36-0)

### [Model Evaluation](#page-48-0)

[Beware overfitting](#page-48-0)

[Detect overfitting:](#page-49-0) Validation

[Goodness-of-fit](#page-51-0) [Aside: Model Comparison](#page-57-0)

[Reporting the](#page-61-0) model

[Comparing effect sizes](#page-69-0)

[Visualizing effects](#page-70-0) [Interpreting and reporting](#page-75-0)
# Plotting coefficients of mixed logit models (contd')

 $\blacktriangleright$  For an alternative way, see http://hlplab.wordpress.com/:

#### **> data(lexdec) > lexdec\$NativeEnglish = ifelse(lexdec\$NativeLanguage == "English", 1, 0) > lexdec\$rawFrequency = exp(lexdec\$Frequency) > lexdec\$cFrequency = lexdec\$Frequency - mean(lexdec\$Frequency) > lexdec\$cNativeEnglish = lexdec\$NativeEnglish - mean(lexdec\$NativeEnglish) > lexdec\$Correct = ifelse(lexdec\$Correct == "correct", T, F) > l<- lmer(Correct ~ cNativeEnglish + cFrequency + Trial + + (1 | Word) + (1 | Subject), data = lexdec, family="binomial") > my.glmerplot(l, "cFrequency", predictor= lexdec\$rawFrequency, + predictor.centered=T, predictor.transform=log, + name.outcome="correct answer", xlab= ex, fun=plogis)**

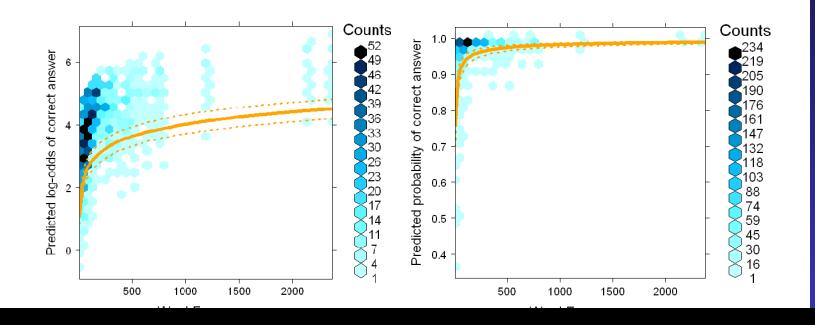

#### [Generalized Linear](#page-0-0) Mixed Models

Florian Jaeger

Building an [interpretable](#page-6-0) model [Data exploration](#page-7-0) [Transformation](#page-13-0) [Coding](#page-15-0) [Centering](#page-19-0)

[Interactions and modeling](#page-23-0) of non-linearities

**[Collinearity](#page-25-0)** 

[What is collinearity?](#page-26-0) [Detecting collinearity](#page-34-0) [Dealing with collinearity](#page-36-0)

#### [Model Evaluation](#page-48-0)

[Beware overfitting](#page-48-0)

[Detect overfitting:](#page-49-0) Validation

[Goodness-of-fit](#page-51-0)

[Aside: Model Comparison](#page-57-0)

[Reporting the](#page-61-0) model

[Comparing effect sizes](#page-69-0)

[Visualizing effects](#page-70-0) [Interpreting and reporting](#page-75-0)

## Plotting coefficients of mixed logit models (contd')

 $\triangleright$  Great for outlier detection. Plot of predictor in log-odds space (actual space in which model is fit):

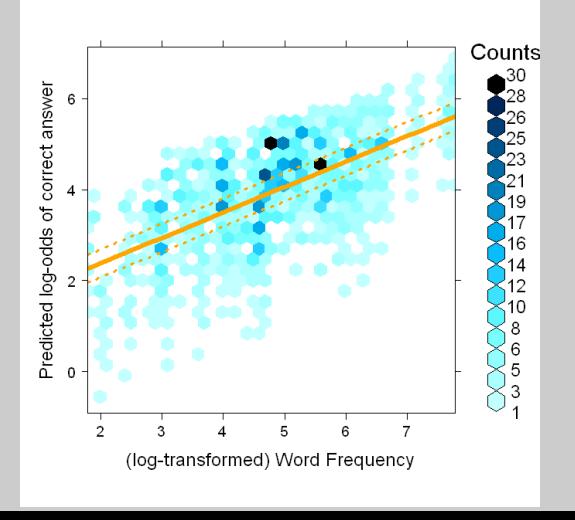

#### [Generalized Linear](#page-0-0) Mixed Models

Florian Jaeger

Building an

[interpretable](#page-6-0) model [Data exploration](#page-7-0) [Transformation](#page-13-0) [Coding](#page-15-0) [Centering](#page-19-0) [Interactions and modeling](#page-23-0) of non-linearities

**[Collinearity](#page-25-0)** 

[What is collinearity?](#page-26-0)

[Detecting collinearity](#page-34-0)

[Dealing with collinearity](#page-36-0)

#### [Model Evaluation](#page-48-0)

[Beware overfitting](#page-48-0)

[Detect overfitting:](#page-49-0) Validation

[Goodness-of-fit](#page-51-0) [Aside: Model Comparison](#page-57-0)

[Reporting the](#page-61-0) model

coefficients.

[Comparing effect sizes](#page-69-0)

[Visualizing effects](#page-70-0) [Interpreting and reporting](#page-75-0)

## Plotting interactions

**> plotLMER.fnc(l, pred = "FamilySize", intr = list("cFrequency",**

**> quantile(lexdec\$cFrequency), "end"), fun = exp)**

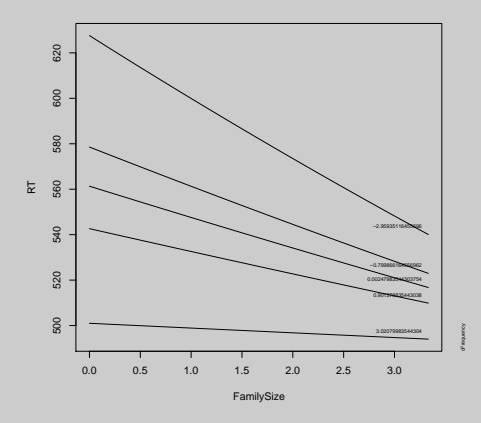

 $\triangleright$  Can also be plotted as the FamilySize effect for levels of cFrequency. Plotting and interpretation depends on research hypotheses.

#### [Generalized Linear](#page-0-0) Mixed Models

Florian Jaeger

Building an [interpretable](#page-6-0) model [Data exploration](#page-7-0) [Transformation](#page-13-0) [Coding](#page-15-0) [Centering](#page-19-0)

[Interactions and modeling](#page-23-0) of non-linearities

**[Collinearity](#page-25-0)** 

[What is collinearity?](#page-26-0)

[Detecting collinearity](#page-34-0)

[Dealing with collinearity](#page-36-0)

#### [Model Evaluation](#page-48-0)

[Beware overfitting](#page-48-0)

[Detect overfitting:](#page-49-0) Validation

[Goodness-of-fit](#page-51-0) [Aside: Model Comparison](#page-57-0)

[Reporting the](#page-61-0) model

[Comparing effect sizes](#page-69-0)

[Visualizing effects](#page-70-0) [Interpreting and reporting](#page-75-0) interactions

### Reporting interactions

 $\triangleright$  Report the p-value for the interaction as a whole, not just p-values for specific contrasts. For linear models, use aovlmer.fnc() in languageR.

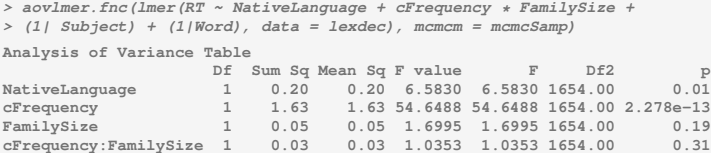

<span id="page-75-0"></span> $\rightarrow$  FamilySize and its interaction with cFrequency do not reach significance in the model.

#### [Generalized Linear](#page-0-0) Mixed Models

Florian Jaeger

Building an [interpretable](#page-6-0) model [Data exploration](#page-7-0) [Transformation](#page-13-0) [Coding](#page-15-0) [Centering](#page-19-0) [Interactions and modeling](#page-23-0) of non-linearities

**[Collinearity](#page-25-0)** 

[What is collinearity?](#page-26-0)

[Detecting collinearity](#page-34-0)

[Dealing with collinearity](#page-36-0)

### [Model Evaluation](#page-48-0)

[Beware overfitting](#page-48-0)

[Detect overfitting:](#page-49-0) Validation

[Goodness-of-fit](#page-51-0) [Aside: Model Comparison](#page-57-0)

[Reporting the](#page-61-0) model

[Comparing effect sizes](#page-69-0)

[Visualizing effects](#page-70-0)

[Interpreting and reporting](#page-75-0) interactions

## Some thoughts for discussion

- $\star$  What do we do when *what's familiar* (probability space; original scales such as msecs; linear effects) is not what's best/better?
- $\star$  More flexibility and power to explore and understand complex dependencies in the data do not come for free, they require additional education that is not currently standard in our field.
	- $\blacktriangleright$  Let's distinguish challenges that relate to complexity of our hypothesis and data vs. issues with method (regression).
	- $\triangleright$  cf. What's the best measure of effect sizes? What to do when there is collinearity? Unbiased vs. biased variance estimates for ML-fitted models; accuracy of laplace approximation.

#### [Generalized Linear](#page-0-0) Mixed Models

Florian Jaeger

Building an

[interpretable](#page-6-0) model [Data exploration](#page-7-0) [Transformation](#page-13-0) [Coding](#page-15-0) [Centering](#page-19-0) [Interactions and modeling](#page-23-0)

of non-linearities

**[Collinearity](#page-25-0)** 

[What is collinearity?](#page-26-0)

[Detecting collinearity](#page-34-0)

[Dealing with collinearity](#page-36-0)

#### [Model Evaluation](#page-48-0) [Beware overfitting](#page-48-0)

[Detect overfitting:](#page-49-0) Validation

[Goodness-of-fit](#page-51-0) [Aside: Model Comparison](#page-57-0)

[Reporting the](#page-61-0) model

coefficients.

[Comparing effect sizes](#page-69-0)

[Visualizing effects](#page-70-0) [Interpreting and reporting](#page-75-0)